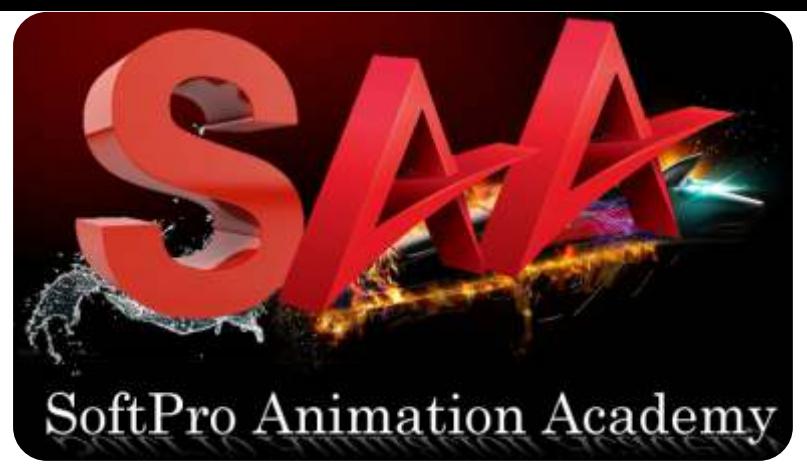

# "Be an Expert in Motion Graphics, Video Editing & Compositing, Visual Effects with Sound Editing"

3D **Animation|Character** Modeling**|**Conceptualization | Rigging | Rendering | VFX Visual Effects | Video Editing

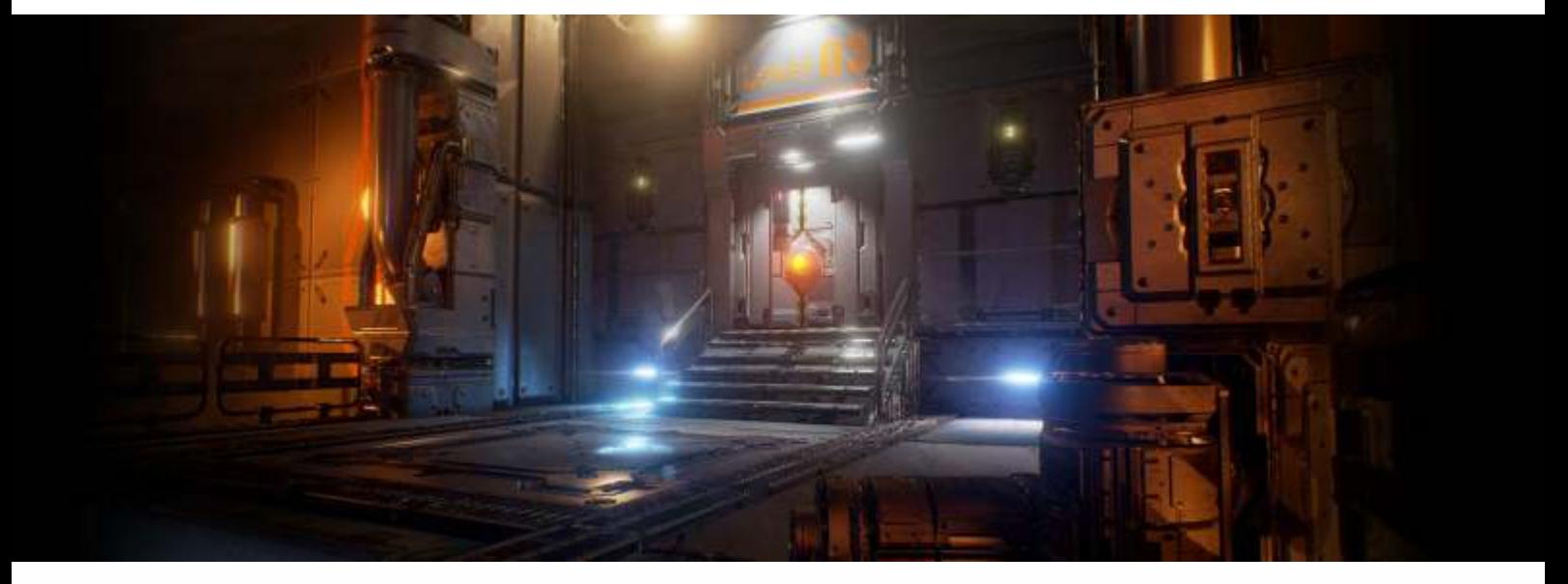

# **VIDEO EDITING | VFX | AFTER EFFECTS | PREMIERE PRO | SOUND**

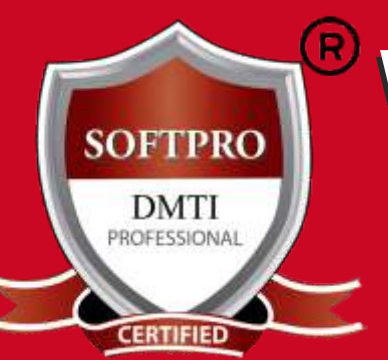

# 100% Job Assistance 100% Job Assistance Become a Certified Become a Certified Video Editing & VFX Professional Video Editing & VFX Professional

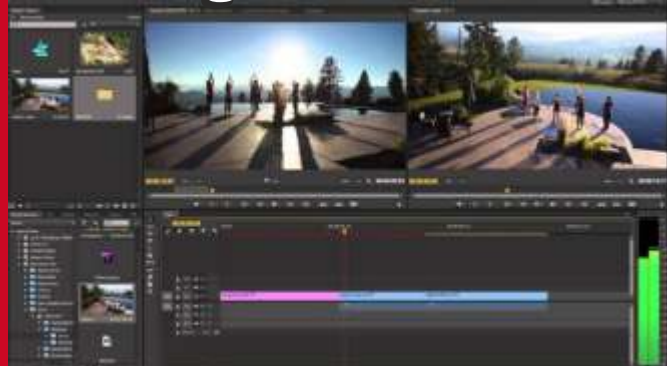

**9833900330 9930375161**

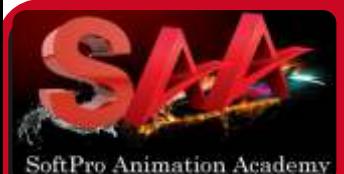

**PHOTOSHOP MOTION GRAPHICS VISUAL EFFECTS VIDEO EDITING SOUND ENGG.**

**VPROVFX+ 3 Diplomas** Rs. **53,991 All Inclusive Limited Time Offer** Rs. **33,990**

**ALL INCLUSIVE** þ**3/6Months** þ**AdvanceModules** þ**4Certificates** þ**18%GSTIncluded** þ**Books&Notes** þ**LiveProjects**

#### **Get Training on Authorised**

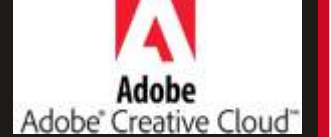

www.3danimation www.3danimation institute.com institute.com

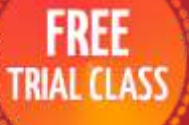

DadarWest 9930375161 **MatungaWest** 9833900330 "CALL"

# **EXECUTE:**<br>
Video Editing & Compositing"<br>
Video Editing Adobe Premiere™ "Be an Expert in Motion Graphics, Video Editing & Compositing, Visual Effects with Sound Editing"

**Adobe Premiere Pro Training Class - Introduction: Course Topics** Understanding digital video: foundations for Premiere Pro editing

#### **Understanding Video Settings**

- **Understanding Default Workspaces**
- Switching, resetting Premiere Pro workspace
- Working with Premiere Pro panels
- Application tools, Setting preferences
- Using the PROJECT PANEL
- Media management & Organizing bins
- Using the media browser panel,
- Previewing clips: Hover, Transcoding Videos

#### **The Cuts-only Editing Methodology**

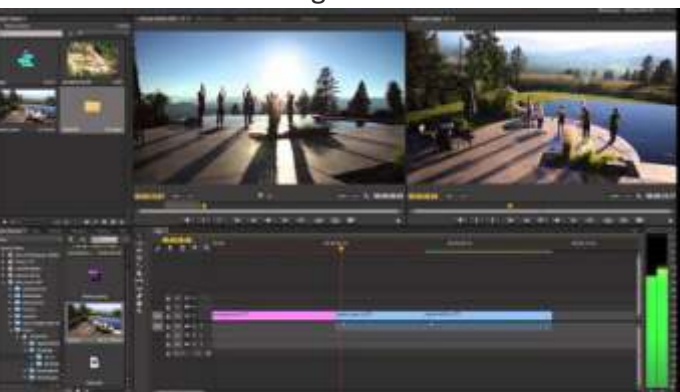

A Roll vs. B Roll, Cut-ins and cut-aways; cutting on action Working with multiple video tracks, Trimming clips. Making insert and overwrite edits, Using the timeline editing tools Markers: timeline vs clip, Using video & audio transitions in Premiere Pro

#### **Understanding Transitions Understanding The Uses Of Titles In Video**

Creating graphic clips in Premiere Pro

Adding images to a graphic clip, Using the legacy titler, Creating an end credit roll Controlling the speed of a rolling title, Working with graphic clips on the timeline Creating a graphics template, Working with imported graphics in Premiere Pro

**Working with Photoshop and Illustrator Files in Premiere Pro Using Premiere Pro Video Effects**

#### **Understanding video effects in Premiere Pro** Animating static clip effects, Adjusting position, scale, rotation, and opacity for video in Premiere Pro Applying Premiere pro video effects to clips, Understanding the Premiere Pro timeline vs project panel **USING GREENSCREEN FOOTAGE IN PREMIERE PRO**

**Understanding Clip Audio Exporting video from Premiere Pro CREATING A GARBAGE MATTE IN PREMIERE PRO**

Working with the ultra keyer Learning to stabilize shaky footage with Premiere **EVALUATING SHAKY FOOTAGE**

Using the warp stabilizer Introduction to Premiere Pro audio editing

# **3 DIPLOMA IN 1**

**1. Adobe Premiere Pro 2.AdobeAfterEffects 3. Sound Editing SpecialOffer: Rs.53,99133,990/-**

> **LIMITED TIME ONLY**

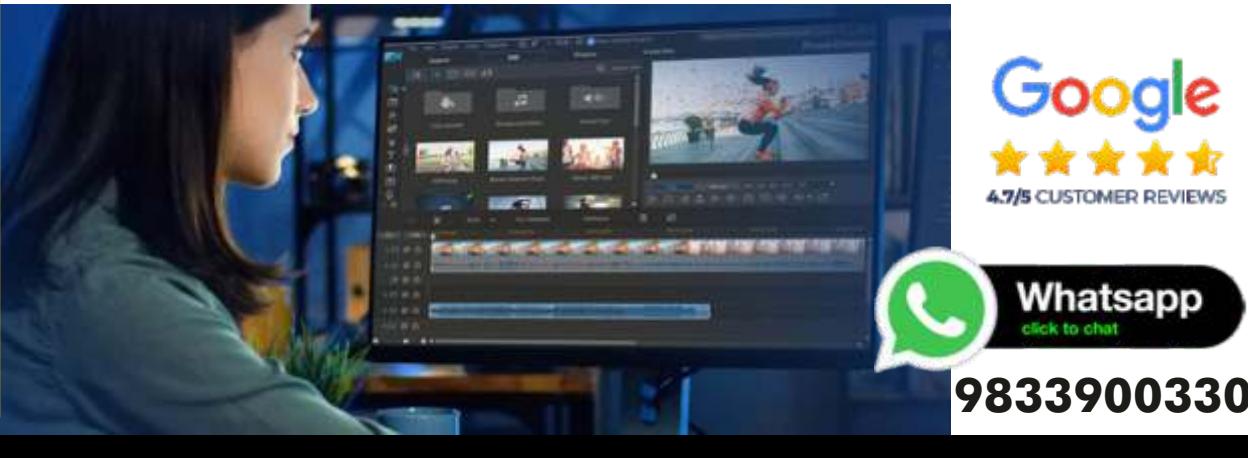

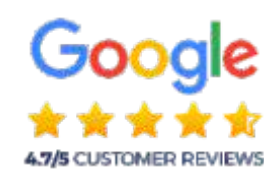

Whatsapp

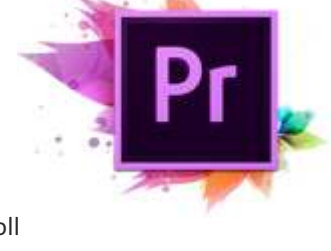

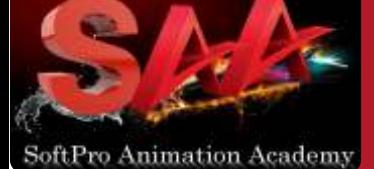

#### **PHOTOSHOP MOTION GRAPHICS VISUAL EFFECTS VIDEO EDITING SOUND ENGG.**

**VPROVFX+ 3 Diplomas** Rs. **53,991 All Inclusive Limited Time Offer** Rs. **33,990**

**ALL INCLUSIVE** þ**3/6Months** þ**AdvanceModules** þ**4Certificates** þ**18%GSTIncluded** þ**Books&Notes** þ**LiveProjects**

#### **Get Training on Authorised**

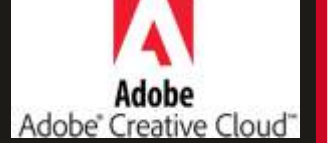

#### www.3danimation www.3danimation institute.com institute.com

**FREE TRIAL CLASS** 

DadarWest 9930375161 **MatungaWest** 9833900330 "CALL"

# **EXECUTE:**<br>
Video Editing & Composition<br>
Visual FX Adobe After Effects™ "Be an Expert in Motion Graphics, Video Editing & Compositing, Visual Effects with Sound Editing"

After Effects classes will get you started using Adobe After Effects powerful tools for creating a wide range of visual and audio effects. Our classes are led by experienced motion graphics professionals who have backgrounds with broadcast, film, and online media production.

#### **After Effects Training Class - Introduction: Course Topics**

Digital Video basics in Adobe After Effects

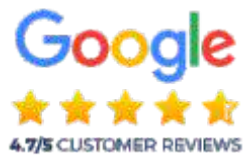

Analog versus digital, Frame rate and resolution, Defining motion Graphics Using the After Effects Interface, Understanding the After Effects panel system Media Management, Importing media files, Importing Photoshop and Illustrator files Previewing footage, Previewing stills and video, Previewing audio Trimming a video clip, Using the **Interpret Footage** dialog box **Looping an audio or video file ,** Using Layers in Adobe After Effects Layer basics, Layer options, Creating a layer solid, Understanding the layer switches Time stretch and frame blending, Nesting compositions/layers using precomps Using keyframes in Adobe After Effects, Animation of layer properties using keyframes Using layer parenting to ease repetition, **Understanding motion paths** Working with layer blending, Controlling the speed of animations Using text in Adobe After Effects, Creating text, Character palette, Paragraph palette Animating text with keyframes, Animating text using presets, Using Bridge with After Effects **Masking and alpha channels in Adobe After Effects** Masking, Animating masks, Working with alpha channels, Track matte, Using Effects in Adobe After Effects Effect basics, Animating effects,

#### **3D capabilities of AFTER EFFECTS**

3D layers, 3D Transform properties **Animating 3D layers, Lights** Rendering from a composition Creating render templates, Exporting a project file

- **Visual Effects Workflow**
- **Chroma Keying in After Effects**
- **Motion Tracking**
- **Motion Stabilization** 
	- **3D Camera Tracking**
- **Time Remapping Video USING AFTER EFFECTS CLONING TOOLS**

# **ROTOSCOPING VIDEO FOOTAGE**

CREATING ENVIRONMENTAL EFFECTS

- Fog, Smoke Mist, Wind
- Precipitation Fire, Heat Distortion
- **Explosive Effects**

#### **ADVANCED AFTER EFFECTS RENDER QUEUE USAGE**

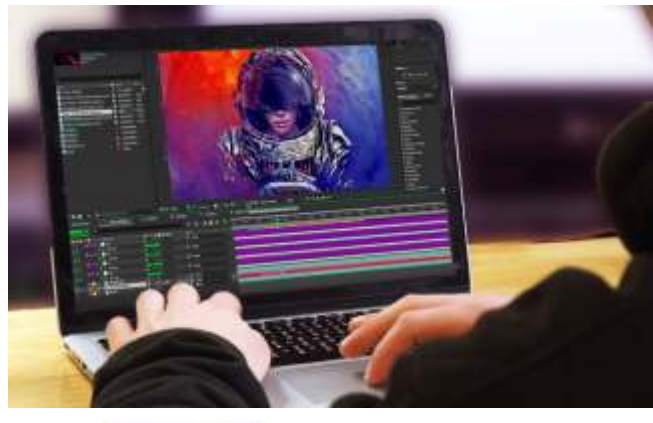

#### Diploma in **VFX: Adobe After Effects**

# **"CallforEarlyBirdOffers"**

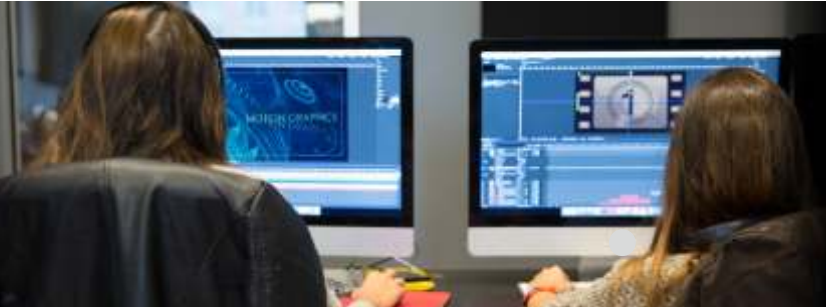

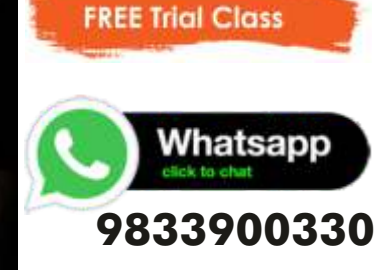

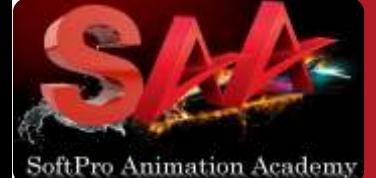

"Be an Expert in Motion Graphics, Video Editing & Compositing, Visual Effects with Sound Editing"

**PHOTOSHOP MOTION GRAPHICS VISUAL EFFECTS VIDEO EDITING SOUND ENGG.**

**VPROVFX+ 3 Diplomas** Rs. **53,991 All Inclusive Limited Time Offer** Rs. **33,990**

**ALL INCLUSIVE** þ**3/6Months** þ**AdvanceModules** þ**4Certificates** þ**18%GSTIncluded** þ**Books&Notes** þ**LiveProjects**

**Get Training on Authorised**

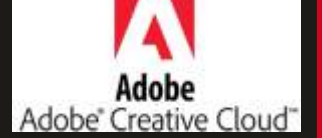

www.3danimation www.3danimation institute.com institute.com

DadarWest 9930375161 **MatungaWest** 9833900330 "CALL"

# **Sound Editing with Adobe Audition™**

- -AUDIO INTERFACE & BASIC EDITING
- SIGNAL PROCESSING
- -Using the Effects Rack Amplitude and Compression effects
- -AUDIO RESTORATION
- -Recording into the Waveform Editor,
- Recording into the Multitrack Editor
- -Creating a DJ-style (mixtape), Music mix with Cross-fading Mixing collection of clips
- -MULTITRACK EDITOR ORIENTATION
- -Multitrack production, Multitrack & Waveform Editor
- Changing track Controls, Loop selections for playback
- -RECORDING IN THE MULTITRACK EDITOR
- -CREATING MUSIC WITH SOUND LIBRARIES
- Sound Mixing, Testing your acoustics
- -The mixing process, Exporting a stereo mix of the song

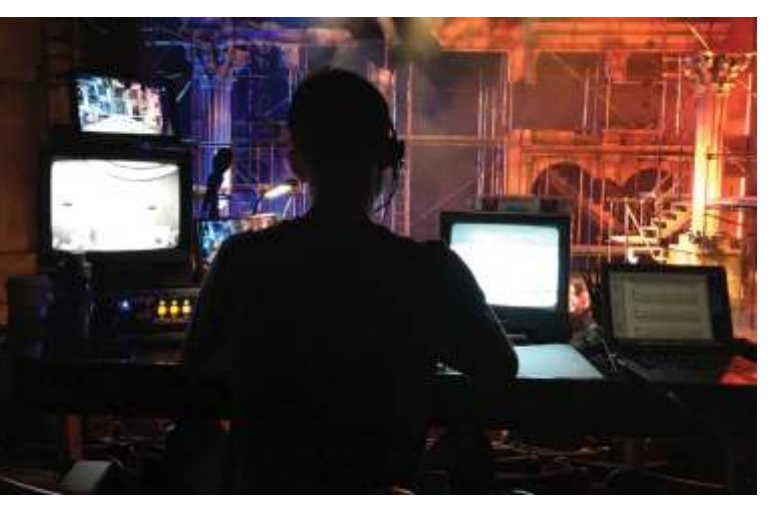

# 100% Practical Course

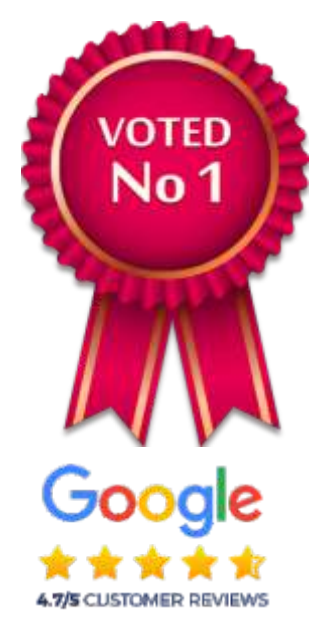

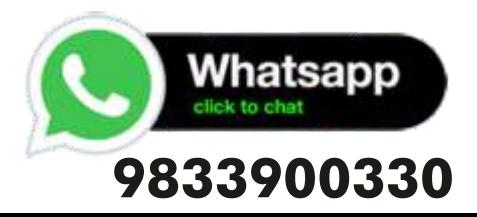

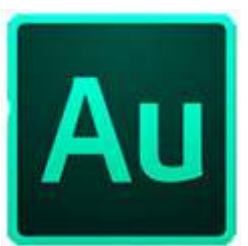

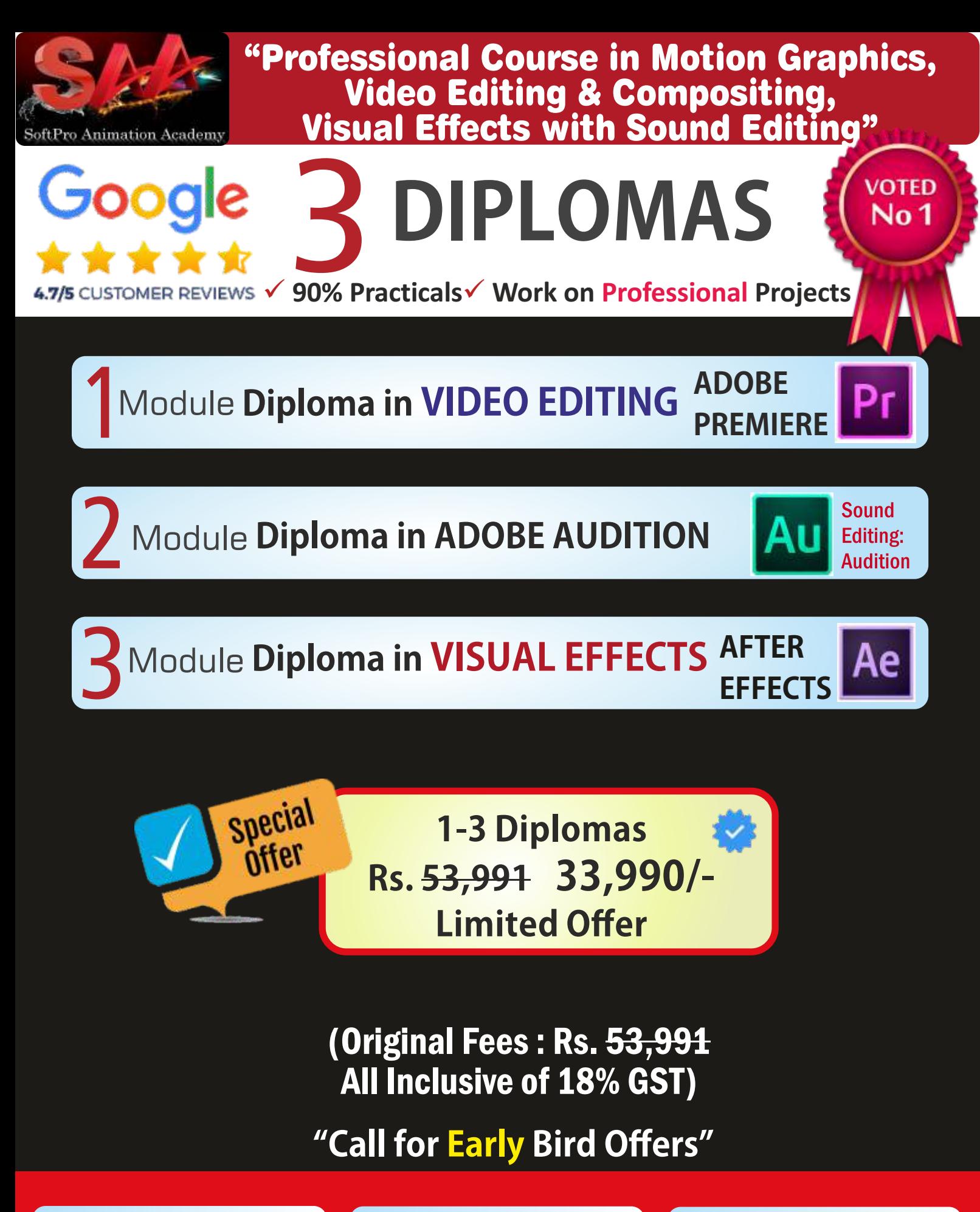

5 - 6 Months Daily / Alternate Batch, Weekend, Sunday, FAST TRACK Available

# )9930375161 )9833900330

**GLOBALLY** BENCHMARKED **CURRICULUM 100% Job Assistance**

**Certified FACULTY** from the Industry Work on Live Projects 100% Practicals

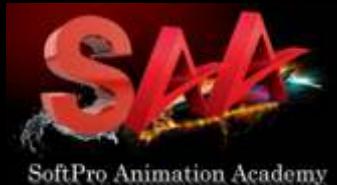

**PHOTOSHOP MOTION GRAPHICS VISUAL EFFECTS VIDEO EDITING SOUND ENGG.**

**VPROVFX+ 3 Diplomas** Rs. **53,551 All Inclusive Limited Time Offer** Rs. **33,990**

**ALL INCLUSIVE** þ**3/6Months** þ**AdvanceModules** þ**4Certificates** þ**18%GSTIncluded** þ**Books&Notes** þ**LiveProjects**

#### **Get Training on Authorised**

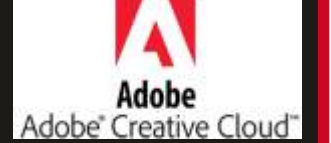

www.3danimation www.3danimation institute.com institute.com

**FREE** 

**TRIAL CLASS** 

DadarWest 9930375161 **MatungaWest** 9833900330 "CAL

# VPROVFX |3D-Max | MAYA | Character Animation | |Video Editing | Visual Effects | Final Cut PRO

# Why only Rs. 33,990

Original Fees: Rs. 53,991 (All Inclusive GST)

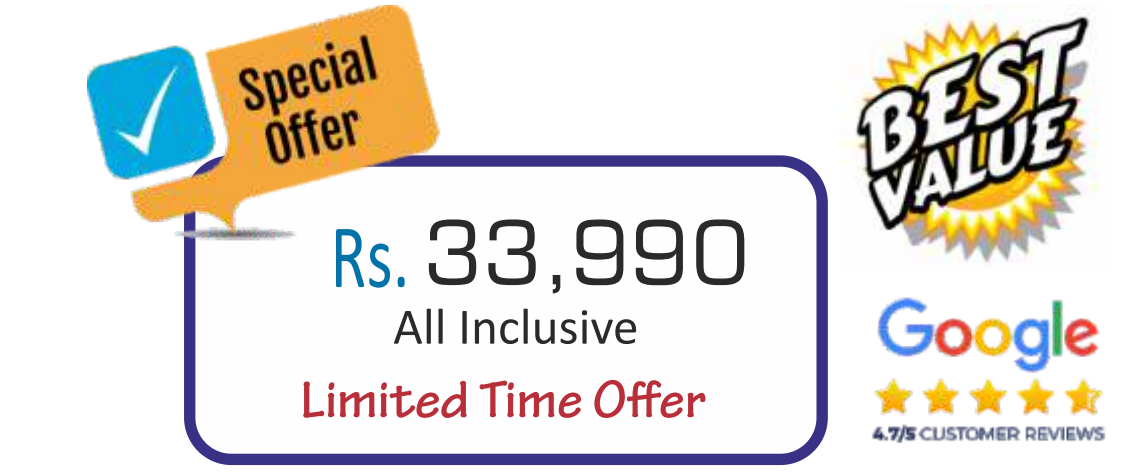

# Why only Rs. 33,990 for ALL 3Modules?

1. We OWN our training premises ! We don't pay rent. We don't have to include the rent cost in your fees !!!

2. We are NOT a franchisee. We don't need to pay franchisee fees to anyone. So, We don't have to include franchisee fee cost in your fees !!!

3. No unnecessary theory classes. Only necessary theory, 90% Practicals and more practicals. Thus, saving your precious time going through mind numbing theory classes.

# "Visit for Early Bird Offers"

# **In-depth & Advanced Course DADAR/MATUNGA ADDRESS**

B/2,Vimal Udyog Bhavan, 1st Flr, Nr BPL Mobile Off, Opp. MOVIE TIME (STARCITY Cinema) Nr Mahalaxmi Society, 5 Min Walk from Matunga (West) Station, 15 Min from Dadar West Station Mumbai- 400016

**YEAR 3D ANIMATION COURSE** 

Certified VIDEO EDITING & VFX Course |Adobe PREMIERE PRO | Adobe AFTER EFFECT | Adobe AUDITION | PORTFOLIO CREATION | INTERVIEW PREPARATION

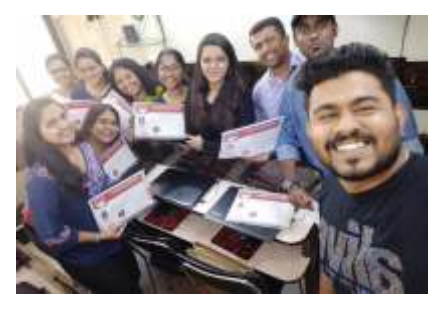

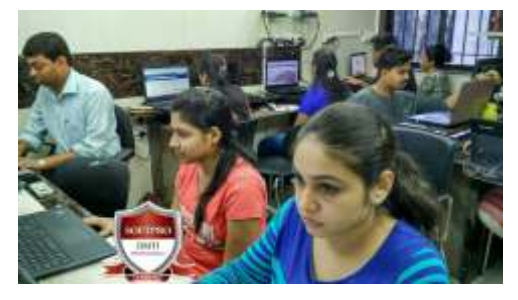

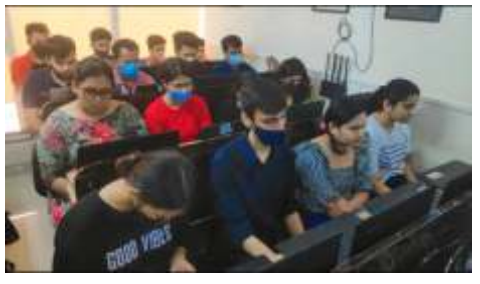

**Real Classes Images** 

# Why Should you Learn from Softpro?

- 1. 30 Years Experience (Estbl. 1992 Softpro Academy)
- 2.100% Practicals in Classroom with Assignments<sup>DMTT</sup>
- 3.YouCreate&**WorkonLiveProjects**.
- 4.**LearnfromExperiencedProfessionals&Experts**
- **5. Faculties have REAL Life Experience**
- 6.**SmallBatchesofStudentsleadstoPersonalAttention**
- 7.**Simple&EasytoUnderstandCourseMaterial**
- 8. You have Classroom Training & Learn from Anywhere
- 9. Highly Experienced & Industry Expert Faculty.
- 10.100%JobAssistance
- **11. Dedicated Placement Team**

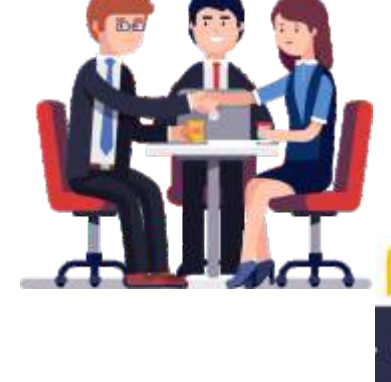

\*\*\*

ASSISTANCE

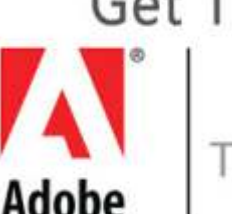

Get Training on

**AUTHORISED Training Software** 

# www.3danimationinstitute.com

# **MOTION GRAPHICS** SOFTPRO ANIMATION ACADEMY

2023 **SYLLABUS** 

**TRAINED OVER 11770+ STUDENTS** 

**VFX VIDEO EDITING 3D ANIMATION** VISUAL EFFECTS

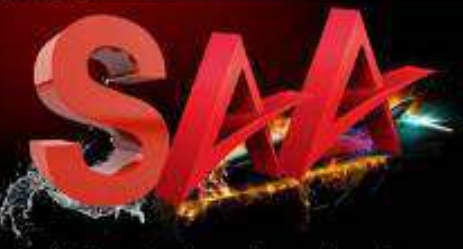

SoftPro Animation Academy

**ESTABLISHED SINCE 1992 BECOME A CERTIFIED 3D ANIMATOR, VIDEO EDITOR & VFX SPECIALIST** 

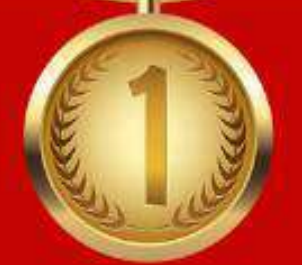

*"Be an Expert in 3D Animation Motion Graphics,Video Editing Compositing,Visual Effects, Sound Editing"*

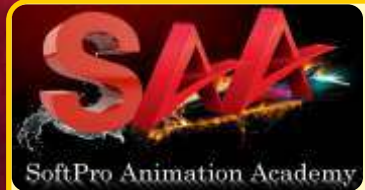

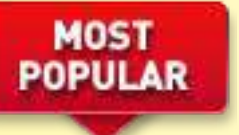

# 9 MODULES

ORIGINAL FEES Rs. 89,550 Dur : 1 YEAR FT : 6 Months **Course Features:** ü **90% Practicals** ü **Work Live Projects** ü **GOLD Subscription**  ü**Industry** Certification  $\checkmark$  Create LIVE Shooting  $\checkmark$  F-Books & Notes

ü **1 Year Access**  ü **Newest Strategies**

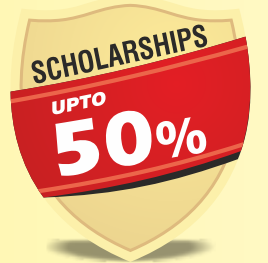

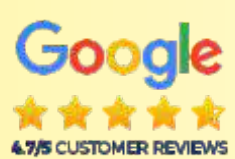

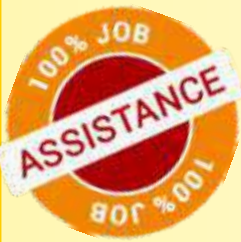

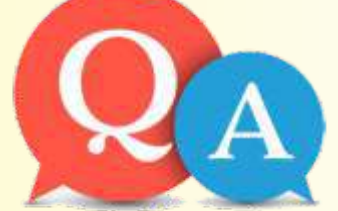

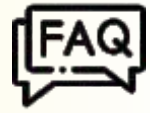

# What is the meaning of **Motion Graphics Design?**

**Motion Graphic Design, is a subset of Graphic Design. Motion Graphic is used for Film-making in Video Production Context through the use of Animation techniques. VFX are Visual elements for Animation. Its used to create ads, title** sequences for movies, explainer videos..etc.

# Which VFX Software is used for 3DAnimation?

**Adobe After Effects is the Industry Standard for 3D ANIMATION, It is the Best Animation Software for Visual Art. After Effects is frequently used in the world of Film movies, TV &Commercials.YouCreateAnimations&Video Post-production, Add Special Effects, Animate titles, Create Stand-alone Videos...etc.** 

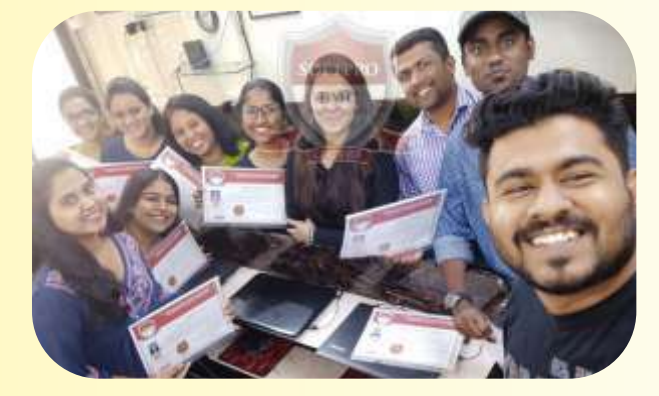

**Be a MASTER in MOTION GRAPHICS AdobePREMIERE|AdobeAFTEREFFECTS|AUDITION** www.3danimationinstitute.com

"Be an Expert in 3D ANIMATION, Motion Graphics, Video Editing Compositing, VFX Visual Effects, Sound Editing"

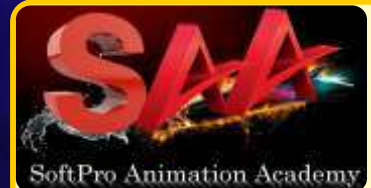

#### 9 MODULES

#### ORIGINAL FEES Rs. 89,550 Dur : 1 YEAR FT : 6 Months

**Course Features:** ü **90% Practicals** ü **Work Live Projects** ü **GOLD Subscription**  ü**Industry** Certification  $\checkmark$  Create LIVE Shooting  $\checkmark$  F-Books & Notes ü **1 Year Access**  ü **Newest Strategies**

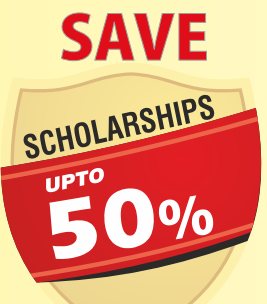

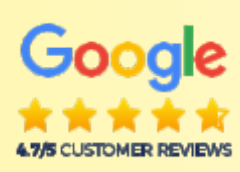

#### hindustantimes newsyoucanuse

#### HOW MUCH DOES THIS PAY?

ENTRY LEVEL ₹2.4 lakh pa Here, there are complete:<br>freshers and then there are trained animators. The trained ones can expect to move to<br>he next segment within three to five years.

#### **MIDDLE LEVEL SENIOR LEVEL** ₹6 to ₹8.4 lakh pa At this level, prople are aware<br>of all the stages of animation. It might take up to 10 years to get to this stage in the

# ₹18 lakh pa This is usually someone fiead<br>ing the animation department<br>of a studio. You have an

advantage if you have worked<br>on active animation projects.<br>Promotiom are possible if one<br>sticks to the field persistently

#### SKILLS REQUIRED

ing or any visual art form helps, ... You have to be able to y

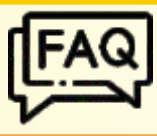

# **Which Video Editing Software is** used for 3D Animation & Motion?

**3DANIMATION&MotionGraphicsarecreated through the Intentional Movement of Visual elements on the screen. Adobe PREMIERE lets you import videos, remove unwanted parts, order the various clips, add music/voice over/sounds,overlaygraphics,andexporta final video for Social Media, Web, TV, or Movies. Adobe PREMIERE is considered to be the Best for VIDEO EDITING.** 

# Is 3D & Motion Graphics a good Career?

**Across the Creative Industries, Motion Design is one of the Most In-demand skills right now. So if you're a designer who wants to broaden your horizons, work on creative projects & Boost your Salary it's a great area to get into!** 

# How long does it take to learn 3D?

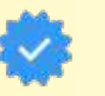

**Depending on the complexity of the Motion Graphics & Your ability to pick up what you are learning, it can take anywhere between 1 YEAR to be an Expert in 3D Animation & Motion Graphics!** 

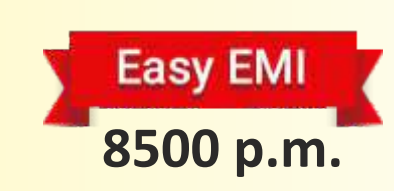

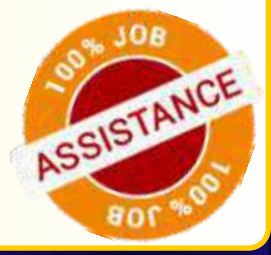

# "Be an Expert in 3D ANIMATION, Motion Graphics, Video Editing Compositing, VFX Visual Effects, Sound Editing"

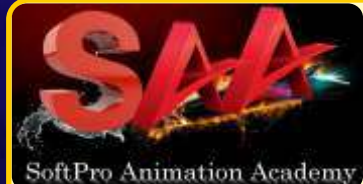

## 9 MODULES

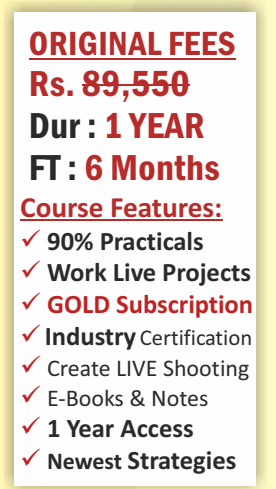

SAVE

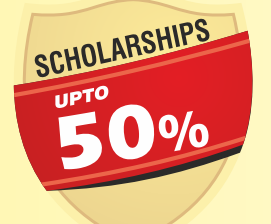

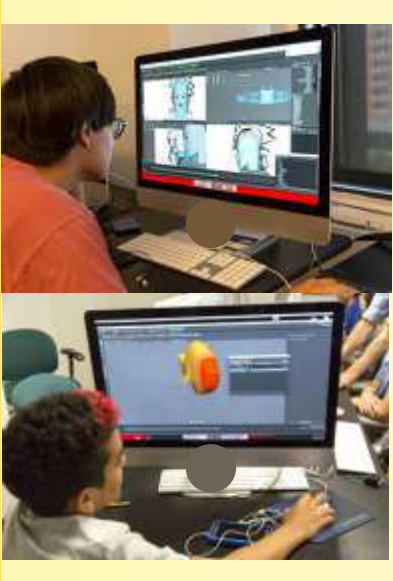

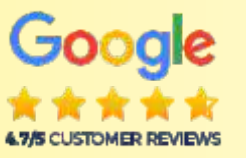

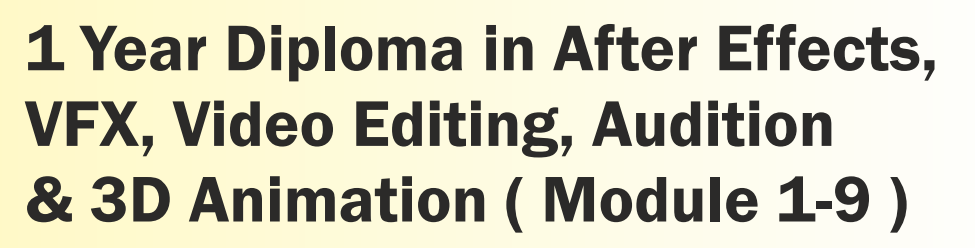

**Module 1 After Effects Module2AdvanceAfterEffectswith Chroma Shoot & Live Project -Portfolio Creation Module 3 Video Editing Adobe Premiere PRO Module 4 Advance Premiere PRO with Project Module 5 Storyboarding Essentials Module 6 Adobe AUDITION Sound Editing Module7AdobePHOTOSHOP Module8AdobeLightRoom Module93DANIMATION-Blender**

**Final Project & Portfolio Creation** 

**Duration: 1 Year (Regular Batch) Duration: 7 Months (Fast-Track Batch)** 

**Original Fees: Rs. 89,550 Special Offer Fees: 4?,990** 

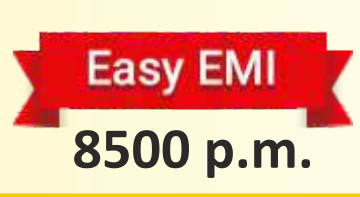

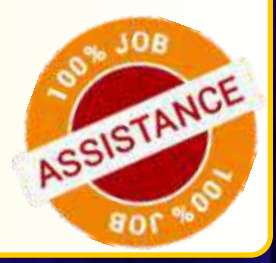

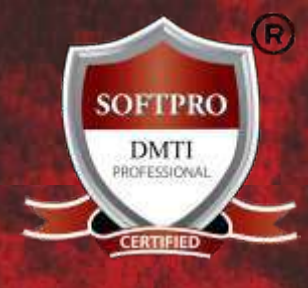

# Original Fees Rs. 89,550

Special Offer Fees: Rs 4?990 All Inclusive Duration 1 YEAR

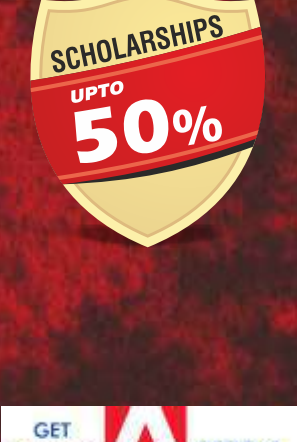

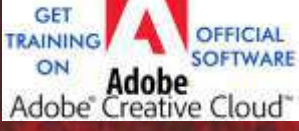

Dadar 9930375161

**ANDHERI West** 9833900330

**MatungaWest** 9833900335

Certified MOTION GRAPHICS Course "Be an Expert in Motion Graphics, Video Editing Compositing, VFX After Effects, Post Production"

# Why only Rs. 4?990

Original Fees: Rs.  $89,550$  (All Inclusive of GST)

All 9 Modules

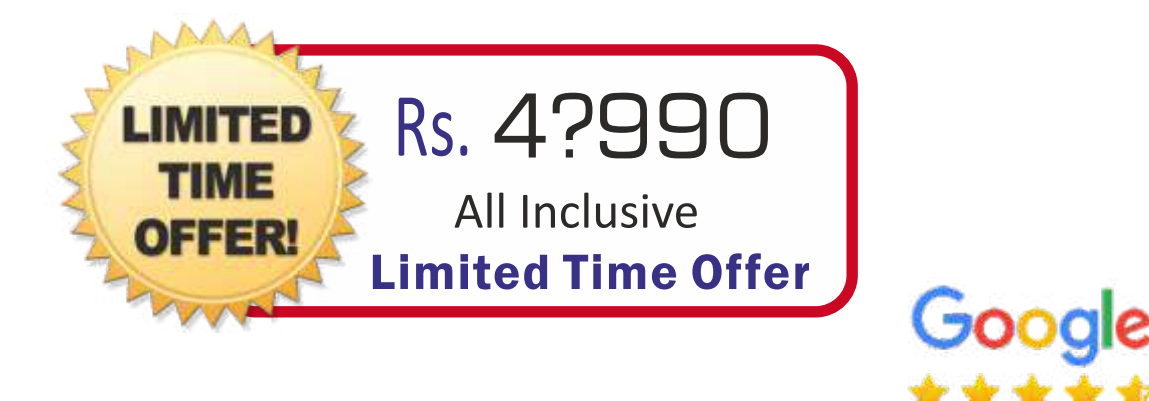

# Why only Rs. 4?990 for ALL 9 Modules (1 YEAR) ?

1. We OWN our training premises ! We don't pay rent. We don't have to include the rent cost in your fees !!!

2. We are NOT a franchisee. We don't need to pay franchisee fees to anyone. So, We don't have to include franchisee fee cost in your fees !!!

3. No unnecessary theory classes. Only necessary theory, 90% Practicals and more practicals. Thus, saving your precious time going through mind numbing theory classes.

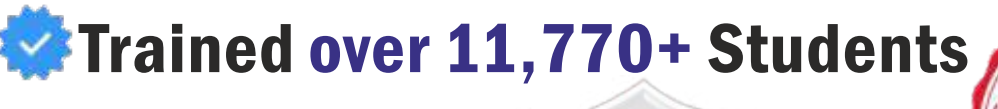

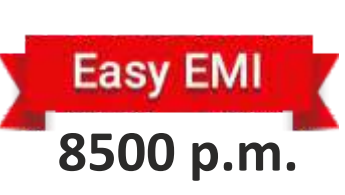

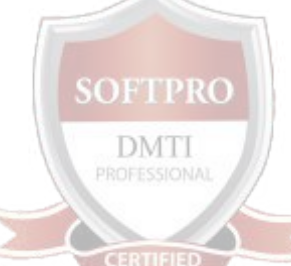

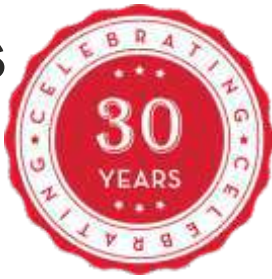

**4.7/5 CUSTOMER REVIEWS** 

9833900330 9930375161

# "Be an Expert in Motion Graphics, Video Editing Compositing, Visual Effects, Sound Editing"

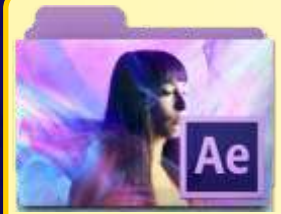

VFX:

AFTER

**EFFECTS** 

Module 1

**AFTER EFFECTS CLASSES** will get you started using After Effects powerful tools for creating a wide range of Visual and Audio effects. Our classes are led by Experienced Motion Graphics Professionals who have background with Broadcast, Film, and Online Media Production.

- **Design Theory Certified** 
	- Animating
	- Titles
	- Compositing
	- 2D Animation
	- 3D Animation
	- $\bullet$  Keyframing
		- $\bullet$  Effects
		- **Green screen**
- Visual Effects Workflow
- Chroma Keying in After Effects
- Motion Tracking
- $\bullet$  Motion Stabilization with After Effects
- 3D Camera Tracking
- **Time Remapping Video**
- **Screen and Critique**

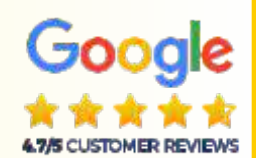

Module 1

#### **After Effects Training Class - Course Modules**

Digital Video basics in Adobe After Effects

Analog versus digital, Frame rate and resolution, Defining motion Graphics Using the After Effects Interface, Understanding the After Effects panel system Media Management, Importing media files, Importing Photoshop and Illustrator files Previewing footage, Previewing stills and video, Previewing audio Trimming a video clip, Using the **Interpret Footage** dialog box **Looping an audio or video file ,** Using Layers in Adobe After Effects Layer basics, Layer options, Creating a layer solid, Understanding the layer switches Time stretch and frame blending, Nesting compositions/layers using precomps Using keyframes in Adobe After Effects, Animation of layer properties using keyframes Using layer parenting to ease repetition, **Understanding motion paths** Working with layer blending, Controlling the speed of animations Using text in Adobe After Effects, Creating text, Character palette, Paragraph palette Animating text with keyframes, Animating text using presets, Using Bridge with After Effects **Masking and alpha channels in Adobe After Effects** Masking, Animating masks, Working with alpha channels, Track matte, Using Effects in Adobe After Effects, Animating effects...and much more.

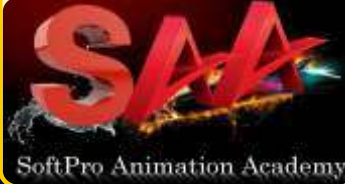

# 9833900330 9930375161

**50%**

SCHOLARSHIPS

# "Be an Expert in Motion Graphics, Video Editing Compositing, VFX, Post PRODUCTION"

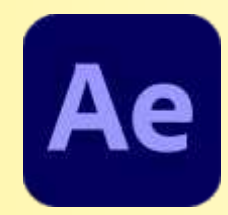

#### **In MODULE 2 - ADVANCED AFTER EFFECTS**  Module 2

We believe in a hands-on approach that allows students to gain experience in After Effects, while training them as storytellers as well. We find that the best approach to students gaining experience is for them to create and work on their own projects.

Module 2 Advance VFX: AFTER **EFFECTS** 

During the course students will finish 4 projects that become more challenging as the course progresses.

- **Character Animation**
- **Animation Presets**
- $e$ Fffects
- $\bullet$  ROTOSCOPY
	- **COLOR CORRECTION**
	- **. 3D MOTION WITH CROMA**
	- $\bullet$  MATTE COMPOSITING
- **EINAL FFFECT**

#### ● 3D Capabilities of AFTER EFFECTS

3D layers, 3D Transform properties **Animating 3D layers, Lights** Rendering from a composition Creating render templates, Exporting a project file **Visual Effects Workflow Chroma Keying in After Effects Motion Tracking, Motion Stabilization 3D Camera Tracking, Time Remapping Video USING AFTER EFFECTS CLONING TOOLS** =**ROTOSCOPING VIDEO FOOTAGE** CREATING ENVIRONMENTAL EFFECTS Fog, Smoke Mist, Wind Precipitation Fire, Heat Distortion Explosive Effects

#### =**ADVANCED AFTER EFFECTS**

#### $\bullet$  **RENDER QUEUE USAGE**

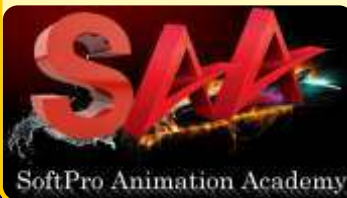

**P** Final Project

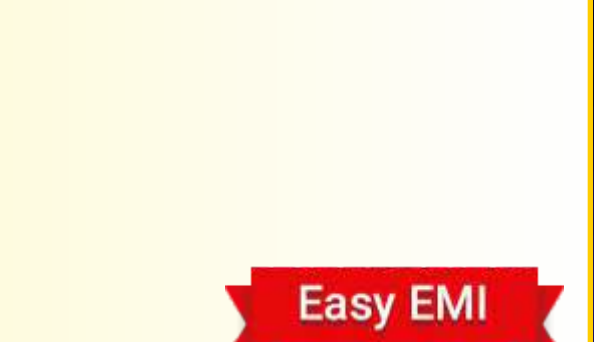

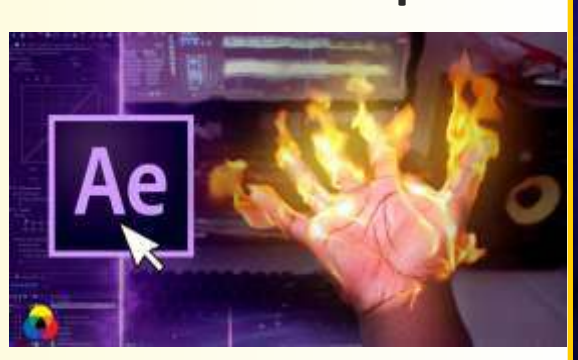

www.3danimationinstitute.com

**BeaMASTERin3DAnimation&MOTIONGRAPHICS AdobePREMIERE|AdobeAFTEREFFECTS|AUDITION|BLENDER**

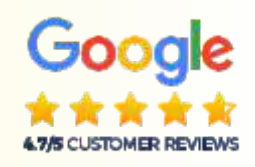

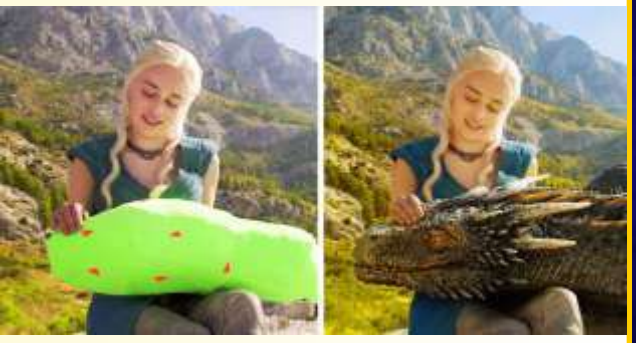

Module 2

**8500 p.m.**

# "Be an Expert in Motion Graphics, Video Editing Compositing, VFX, Post PRODUCTION"

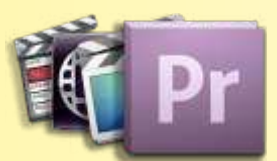

**ADOBE PREMIERE PRO** Students WORK on skills such as starting a project, making cuts, post-production workflow, sound design, media management, basic effects, and other advanced concepts. Module 3

# Module 3 **VIDEO** EDITING Adobe Premiere

Editors hold one of the most critical roles in the film making industry. Filmmakers rely on an editor's storytelling and digital editing skills to shape the narrative of their story in post production and to polish their films.

Editors are not solely limited to the film industry; they work in many areas of media, including news, ads, documentaries, television, and web series.

**• Premiere Pro - Software Essentials** 

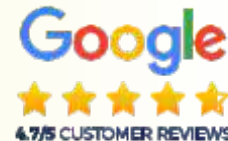

- Creating a Montage (Theory)
- How to efficiently log footage, project, Editing
- Audio/Implement audio and perform audio mixing
- $\bullet$  How to correctly export your project with the appropriate settings
- $\bullet$  Intermediate Sound/Advanced audio mixing techniques
- Creative Storytelling/Be a better storyteller.

**Adobe Premiere Pro Training Class - Introduction: Course Topics** Understanding digital video: foundations for Premiere Pro editing

#### **Understanding Video Settings**

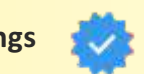

Input & output formats Dimensions, Framerate & Pixel aspect ratio Online and social media video standards Understanding Timecode Learning the Premiere Pro interface

#### **Understanding The Default Workspaces**

Switching and resetting Premiere Pro workspaces Working with Premiere Pro panels Application tools, Setting preferences Using the PROJECT PANEL

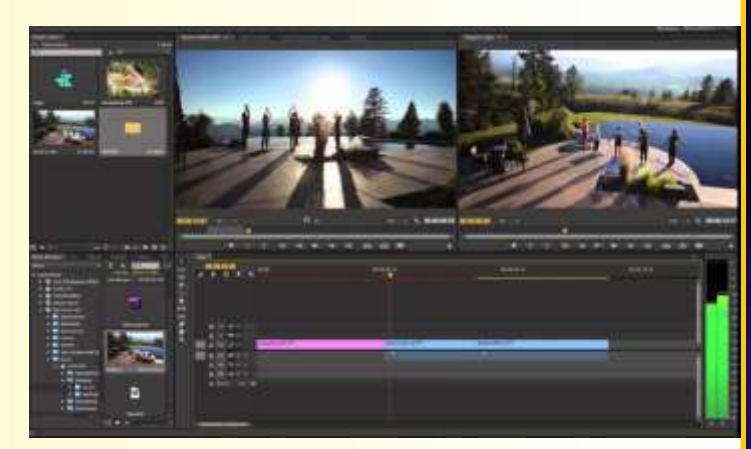

Understanding media management & creating and organizing bins Using the media browser panel,

Previewing clips: hover scrub vs source monitor, Transcoding video

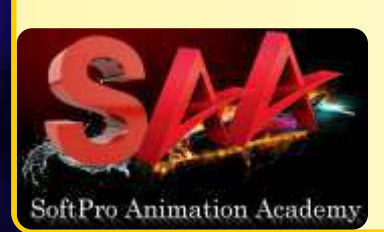

**The Cuts-only Editing Methodology: Continuity Editing** A Roll vs. B Roll, Cut-ins and cut-aways; cutting on action Working with multiple video tracks, Trimming clips in the Premiere Pro source monitor Making insert and overwrite edits, Using the timeline editing tools and write the timeline editing tools and the most control of the most control of the most control of the most control of the most control of the most cont

# "Be an Expert in Motion Graphics, Video Editing Compositing, VFX, Post PRODUCTION"

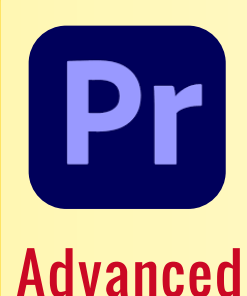

VIDEO

EDITING

Adobe

Module 4

ORIGINAL FEES Rs. 89,550 Dur : 1 YEAR FT : 6 Months **Course Features:** ü **90% Practicals** ü **Work Live Projects** ü **GOLD Subscription**  ü**Industry** Certification  $\checkmark$  Create LIVE Shooting ü E-Books & Notes ü **1 Year Access**  ü **Newest Strategies**

9

MODULES

Premiere

**In this ADVANCED MODULE** Create videos using multi-cam editing, green screen removal, and many advanced assignments. Export final videos for use in social media or to send to a client

- $\bullet$  Intermediate Editing techniques
- Basic Narrative Scene
- **Screening and Critique,**
- **Graphics and Effects**
- Color Grading and Correction
- **·**Intermediate Narrative Scene
- **•** Project improvements for an advanced, polished look.
- Screening and Critique

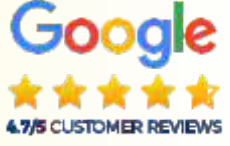

Module 4

=**Understanding The Uses Of Titles In Video Creating graphic clips in Premiere Pro**

**Adding images to a graphic clip**, Using the legacy titler, Creating an end credit roll Controlling the speed of a rolling title, Working with graphic clips on the timeline Creating a graphics template, Working with imported graphics in Premiere Pro

=**Working with Photoshop and Illustrator Files in Premiere Pro Using Premiere Pro Video Effects**

#### =**Understanding video effects in Premiere Pro**

**Animating static clip effects**, Adjusting position, scale, rotation, and opacity for video in Premiere Pro Applying Premiere pro video effects to clips, Understanding the Premiere Pro timeline vs project panel USING GREENSCREEN FOOTAGE IN PREMIERE PRO

#### =**Understanding Clip Audio**

Working with various audio types including standard, mono, and 5.1 audio Using the essential audio panel, Assigning audio clip types in Premiere Animating clip volume, Outputting video from Premiere Pro

#### =**Exporting video from Premiere Pro**

Exporting video from Premiere Pro for desktop and broadband distribution **Understanding Video File Settings Including Video Dimensions, Formats And Codecs, Bit-rate, Frame Rate, Aspect Ratio When Exporting From Premiere Pro.**

 $\bullet$  **CREATING A GARBAGE MATTE IN PREMIERE PRO** Working with the ultra keyer Learning to stabilize shaky footage with Premiere

#### $\bullet$  **EVALUATING SHAKY FOOTAGE**

Using the warp stabilizer Introduction to Premiere Pro audio editing

**AdobePREMIERE|AdobeAFTEREFFECTS|AUDITION|BLENDER**

9833900330 9930375161

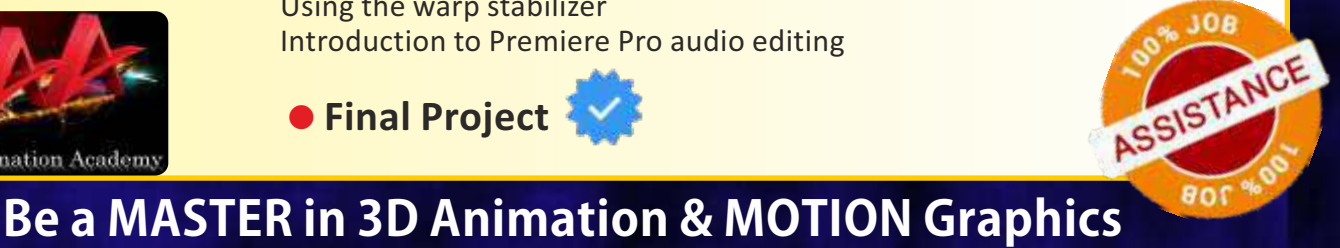

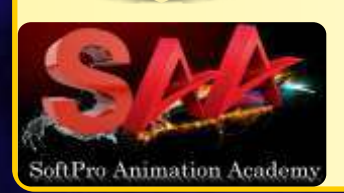

**50%**

SAVE

SCHOLARSHIPS

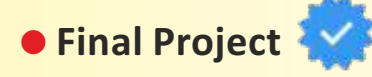

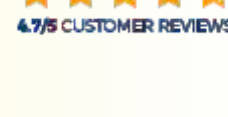

# Module 4

# "Be an Expert in Motion Graphics, Video Editing Compositing, Visual Effects, Sound Editing"

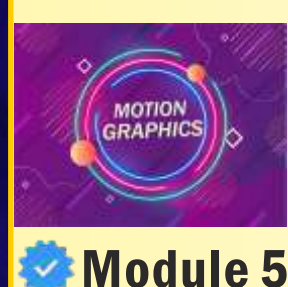

# **STORYBOARDING For Motion Graphics Module 5**

Learn to Use timeless animation principles to create interesting and dynamic animations. Motion graphics concepts, workflows, & best practices Theory of Motion Animation - to animate text, photos, video, add sound. Concept of 3D models and animations.

#### =**Process of storyboarding:**

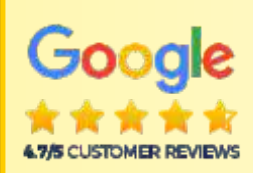

In the film industry, storyboards are used to plan out an entire movie, shot by shot, before filming begins. The storyboard for Scene One opens with a sketch of what the first shot, or camera angle, will look like. The next shot, from a different angle, is shown in the next image on the storyboard - you will learn to understand these concepts.

#### =**Storyboard Essentials:**

Storyboards are essential because they help studios define the parameters of the story within the required resources and time.

And that's the best way to guarantee a smooth production process. If the animated video is complicated, it will take a lot of time and a larger budget to produce - you will learn to understand these concepts.

**STORYBOARDING** 

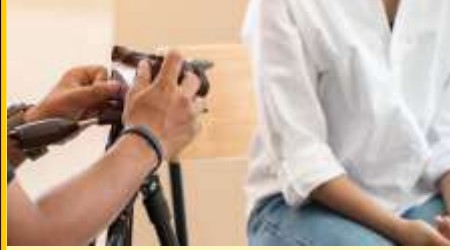

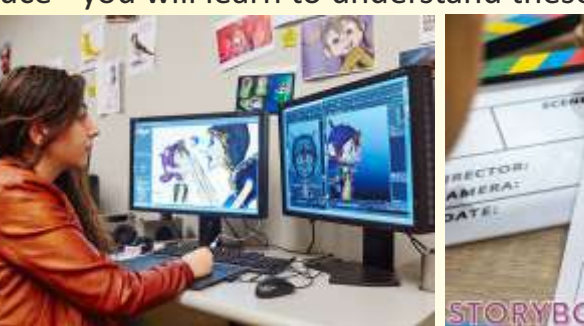

#### **Animated Storyboard**

# **ROARDING**

#### Module 5

An animatic is an animated storyboard—a slideshow of images depicting movement. To create an animatic, make a rough draft animation, usually with sound effects or music, giving filmmakers an idea of what the final animation or live-action sequence will look like.

#### **Elements of Shoots:**

Each shot of a storyboard captures several key elements: subject, background, camera shot, and the camera's movement. Within a shot is the subject, the central character or object of a frame, and the foreground and background of a shot.

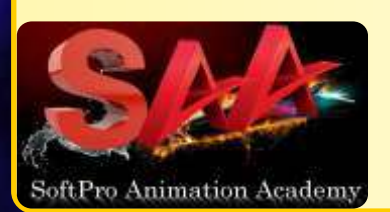

#### **Digital Storyboard:**

Easy EMI

Storyboards are visual representations that aid in the the creation process of digital storytelling. Storyboards layout images in sequential order to create the the flow of the production. You will also learn the technical aspects and explanations of design **8500 p.m.**

# "Be an Expert in Motion Graphics, Video Editing Compositing, Visual Effects, Sound Editing"

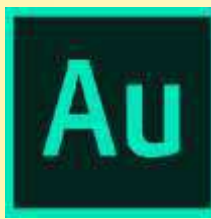

# SOUND & EDITING Adobe Audition

Module 6

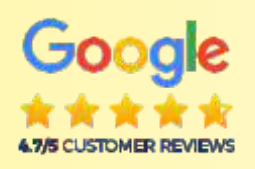

#### **Sound Editing with Adobe Audition™** Module 6

Audition is a comprehensive toolset that includes multitrack, waveform, and spectral display for creating, mixing, editing, and restoring audio content. This powerful audio workstation is designed to accelerate VIDEO PRODUCTION WORKFLOWS AND AUDIO FINISHING  $-$  and deliver a polished mix with pristine sound.

-AUDIO INTERFACE & BASIC EDITING - SIGNAL PROCESSING -Using the Effects Rack Amplitude and Compression effects -AUDIO RESTORATION SCHOLARSHIPS -Recording into the Waveform Editor, - Recording into the Multitrack Editor **50%** -Creating a DJ-style (mixtape), - Music mix with Cross-fading, Mixing collection of clips -MULTITRACK EDITOR ORIENTATION -Multitrack production, Multitrack & Waveform Editor 9 - Changing track Controls, Loop selections for playback **MODULES** -RECORDING IN THE MULTITRACK EDITOR -CREATING MUSIC WITH SOUND LIBRARIES ORIGINAL FEES Rs. 89,550 - Sound Mixing, - Testing your acoustics Dur : 1 YEAR - Learn Mixing process, Exporting ...etc. FT : 6 Months **Course Features:**

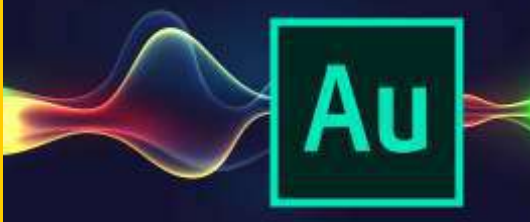

**8500 p.m.**

SoftPro Animation Academy

**Easy EMI** 

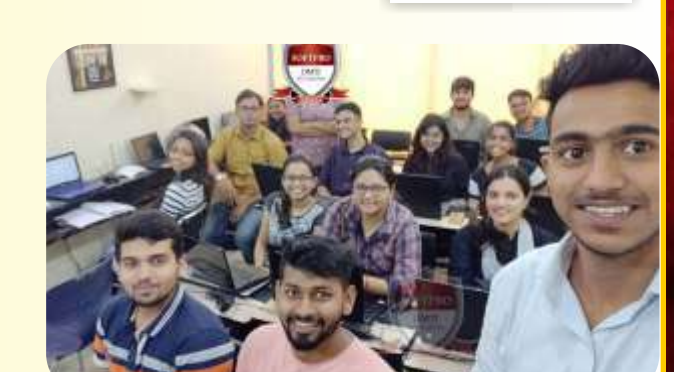

ü **90% Practicals** ü **Work Live Projects** ü **GOLD Subscription**  ü**Industry** Certification  $\checkmark$  Create LIVE Shooting  $\checkmark$  E-Books & Notes ü **1 Year Access**  ü **Newest Strategies**

# "Be an Expert in Motion Graphics, Video Editing Compositing, VFX After Effects, Post Production"

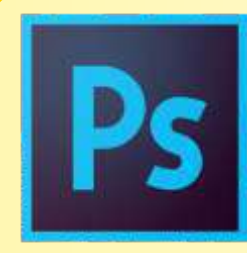

# PHOTO EDITING Adobe Photoshop

# Module 7

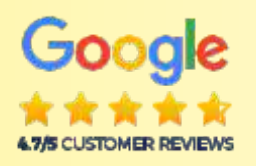

 **Adobe PHOTOSHOP - Image editing** Module 7

**SOFTWARE YOU LEARN** ADOBE PHOTOSHOP™

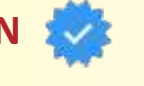

Mixing & Manipulating of colours & Images, You can create Patterns & Artistic Designs, You can manipulate Design images with Special Effects! **· IMAGE EDITING & MIXING** 

- $\bullet$  MATT PAINTING
- **DIGITAL PAINTING & COMPOSITING**
- **TYPOGRAPHY EFFECTS**
- **FILM TITLING EFFECTS**

You can create Patterns and Artistic Designs using Fills and Colours for Web Buttons You can Create Web Backgrounds You can Import and Export your Images. Retouch, Manipulate and Enhance Designs/ Logos Image Editing, Resolution, Correction, Saturation You can paint a likeness of a physical object. Mixing and Manipulating of colours at a click of a button. Tool Box, Navigator, Info, Option, Swatches, Brushes Layers: Adding, Deleting, Merge, Duplicating, Rotate Filters: Built-in Effects Blur, Twirl, Stain, Emboss, Spotlight, Fire, Embossed Retouching, Colouring, **Creating Buttons** 

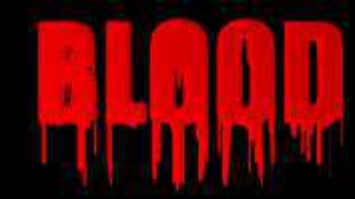

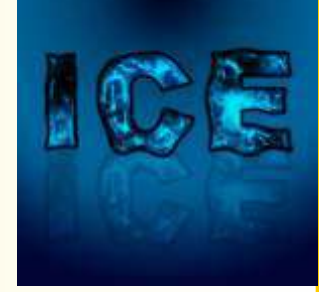

Module 8

**50%**

SCHOLARSHIPS

# **Adobe LIGHTROOM**

"Be an Expert in Photo Editing, LightRoom effects & Post-production techniques, Video & Sound Editing" Organize images using metadata and collections Make **COLOR CORRECTION** Use tools to Add gradients & Add Effects Add borders and backgrounds to images Create, Publish, Photobooks, Stunning Slideshows Create online photo galleries, Export images

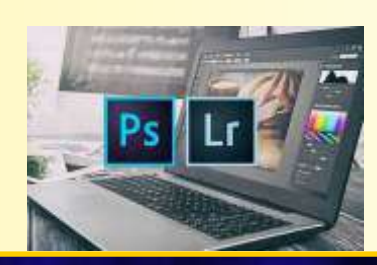

# Module 8

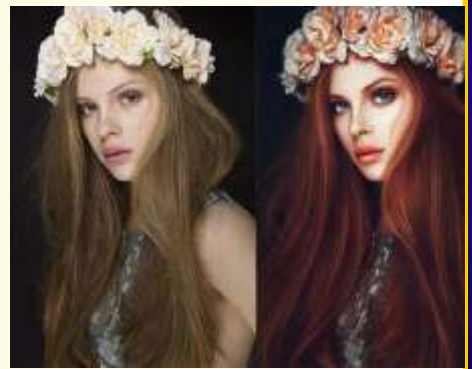

**Lightroom Image Correction**

9833900330 9930375161

# "Be an Expert in Motion Graphics, Video Editing Compositing, VFX After Effects, Post Production"

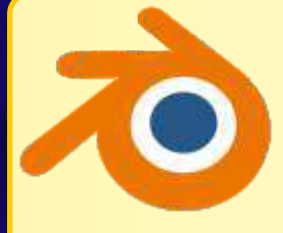

# **3D ANIMATION : with BLENDER**

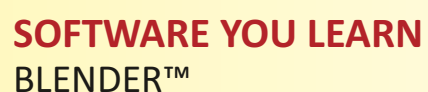

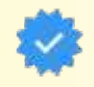

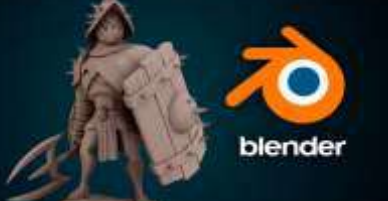

# Module 9 **BLENDER**

#### This course is in the process of being completely remastered in Blender. Blender is a fantastic platform which enables you to make AAA-quality models which can be exported to any game engine, 3D printer, or other software.

#### What Can I do with Blender

- Create assets for video games.
- Make unique 3D printed gifts.
- **Design your dream house, car, etc**
- Express yourself through 3D artwork.
- **Learn how to create 3D Models and Assets for games using Blender,**

#### **The Course is Project-based, so you will applying new skills immediately to real 3D models. You'll be amazed what you can achieve!**

#### =**BLENDER COURSE CONTENTS:**

**Rendering and Animation Basic Concepts** Learn Blender Interface & Screen, Working with Viewports Creating and Editing Objects - Meshes, Tool Shelf.

**Example Pender Engines, Materials and Textures** Setting Up a World

**• Lighting and Cameras: Camera Settings and Options** Using Nodes for Depth-of-Field, Green Screen (Chroma Key), and More Lighting Types and Settings : Indirect Lighting

● Render Settings: Rendering Movies and Images

Ray-Tracing (mirror, transparency, shadows)

**Eighting and Shadows: Reflection (mirror) and Refraction (transparency)** 

**Animation Essentials: Key-framing and Auto Key-framing, Graph Editor, Dope Sheet** 

**• Animating Materials, Lamps and World Settings** (and more)

**Blender 3D Text Settings, NURBS and Meta Shape Basics** Particle Systems and, Working With Constraints: Following Paths and Curves

=**Armatures (bones and skeletons)**

Creating Fabric and Fluid Effects with Interactions Realistic Object Interactions in Real-Time and Animations

Creating Springs, Screws, Gears and other Add-On Shapes

**• Video Motion Tracking**, Setting Up the Tracking Scene Using Masks and Materials : Texture Mapping

**Video Sequence Editor : Producing a Movie From Individual Clips and Images** 

● Adding an Audio Track ● Exporting Models

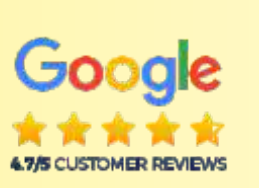

9833900330 9930375161

**BeaMASTERin3DAnimation&MOTIONGraphics AdobePREMIERE|AdobeAFTEREFFECTS|AUDITION|BLENDER**

Module 9

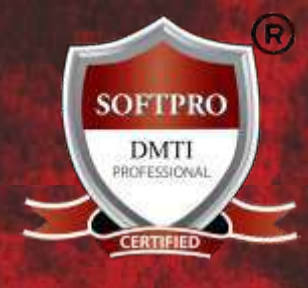

# Original Fees Rs. 89,550

Special Offer Fees: Rs 4?990 All Inclusive Duration 1 YEAR

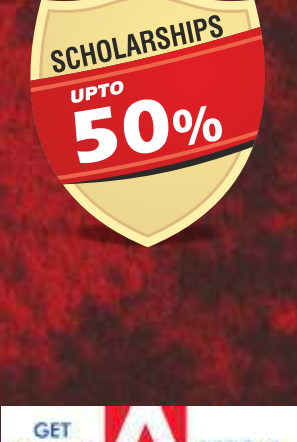

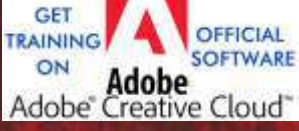

Dadar 9930375161

**ANDHERI West** 9833900330

**MatungaWest** 9833900335

Certified MOTION GRAPHICS Course "Be an Expert in Motion Graphics, Video Editing Compositing, VFX After Effects, Post Production"

# Why only Rs. 4?990

Original Fees: Rs.  $89,550$  (All Inclusive of GST)

All 9 Modules

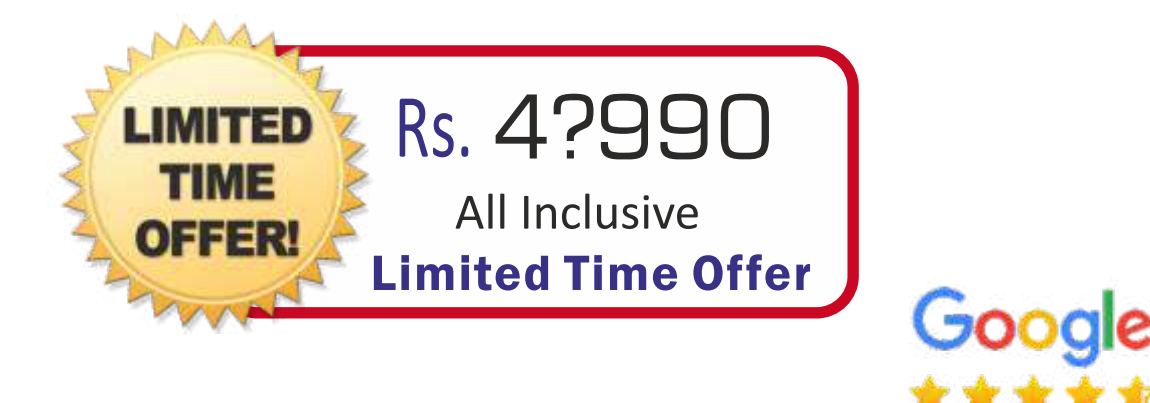

# Why only Rs. 4?990 for ALL 9 Modules (1 YEAR) ?

1. We OWN our training premises ! We don't pay rent. We don't have to include the rent cost in your fees !!!

2. We are NOT a franchisee. We don't need to pay franchisee fees to anyone. So, We don't have to include franchisee fee cost in your fees !!!

3. No unnecessary theory classes. Only necessary theory, 90% Practicals and more practicals. Thus, saving your precious time going through mind numbing theory classes.

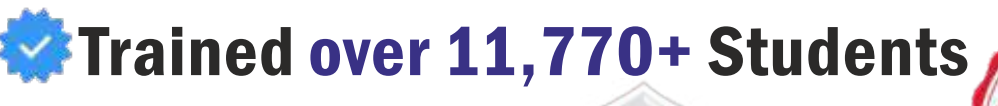

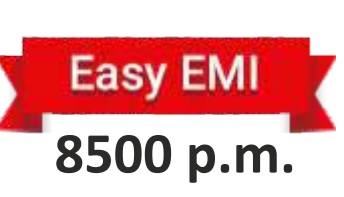

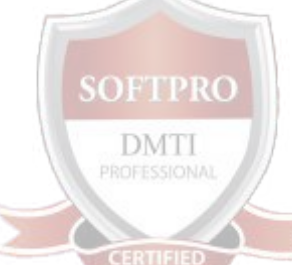

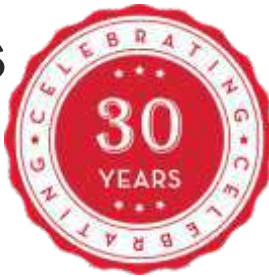

**4.7/5 CUSTOMER REVIEWS** 

9833900330 9930375161

# Be a Master VFX, Post Production, Motion Graphics

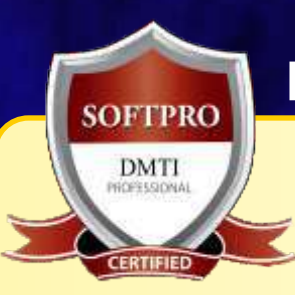

# **Who can Attend the Course? Who Should take this Class?**

- =Animator
- **Art Director**
- Concept Artist
- **Compositor**
- Photographers
- =Coordinator
- **·** Designer
- Creative Director
- Director
- $\bullet$  Editor
- =Producer
- =Filmmakers
- Graphic Designers
- · Web Designers
- · Digital Marketers
- · Mass Media Professionals
- Corporate Communication Executives
- **E-learning Domain Professionals**
- **•** Engineers
- Freelancers
- **Branding Gurus**
- **Art Directors etc...**

*In fact any one who wants to Explore their knowledge in the creative domain.* 

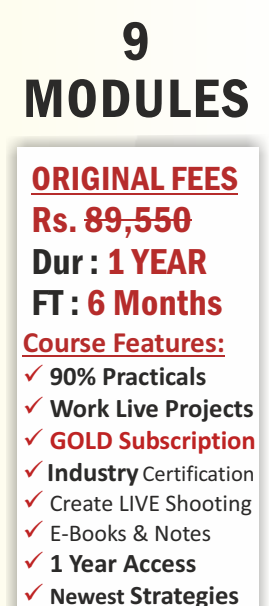

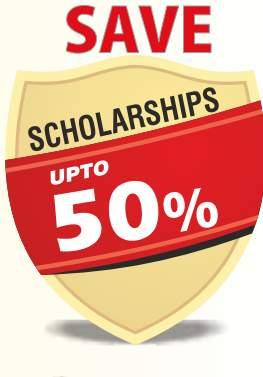

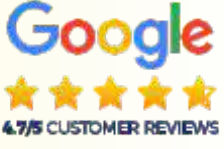

**8500 p.m.**

**Easy EMI** 

9833900330 9930375161

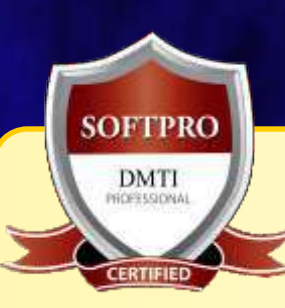

**. Where do 3D Animators & Motion Designers work?** Animators and Multimedia designers typically work in Motion picture offices, Computer systems and Software companies and Advertising agencies. 9 MODULES

This industry also had a very high percentage (**59%**) of self-employed workers this year, indicating that remote work arrangements are very possible in this field.

- Video Editing Jobs
- Visual Development Artist jobs.
- 3D ANIMATION Jobs
- Digital Art Director jobs.
- **Graphic Illustrator jobs.**
- **Teaching Artist jobs.**
- **•** Freelancing jobs.
- Background Artist jobs.
- **· User Interface Manager jobs.**
- **Creative Art Director jobs.**
- Marketing Graphic Designer jobs.

#### **Experience in the Training Industry Training Industry since over 30 years**

- 100% Practical, Safe & Professional learning environment.
- Cerfied & Qualified Instructors with Industry Experience.

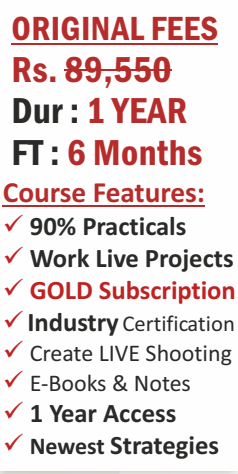

# SAVE

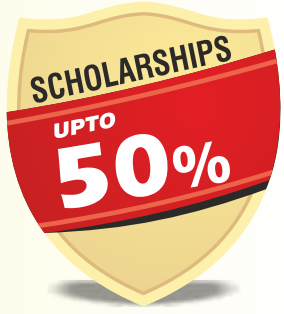

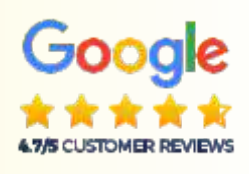

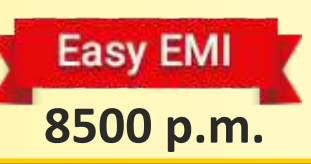

9833900330 9930375161

# Be a Master VFX, Post Production, Motion Graphics

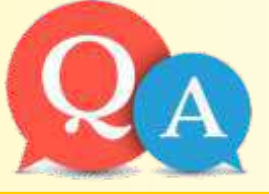

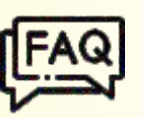

# **1. How does this course prepare me for the job market?**

Graphics Portfolio Development course allows you to take what FT: 6 Months MODULES This course of Premiere Pro & After Effects teach software skills, and how to use these skills to create motion graphics based on designs provided for you. It builds on your knowledge of After Effects by teaching you to create 3D models. The 3D Animation & Motion you've learned about After Effects, Premiere Pro, Blender & Photoshop & Create 3D Motion Graphics based on your own designs. In your Portfolio, you will create unique works to showcase in a video demo reel.

#### **2. Is there mandatory work outside of the classroom?**

ü **Newest Strategies** Students are required to complete class projects outside of class hours for the 3D Animation & Motion Graphics Portfolio Creation. Students are not required to complete any work outside of class for the Premiere Pro, After Effects, Blender are in house Projects. Additionally, students are encouraged to practice the skills SCHOLARSHIPS learned in class and develop a portfolio of work.

#### **3. How many students are in a class?**

**SOFTPRO DMTI** 

ERTIFIED

**Typical Class ranges from 9–10 students. Classroom Training**

#### **4. Why is Premiere Pro included in the Motion Graphics?**

Students with no prior knowledge of video editing or animation are advised to get familar with working in a **timeline-based software such as Premiere.** It is a Video and Audio editing software. This knowledge of

timeline-based Video editing and Video terminology helps students get familiar with Adobe After Effects more quickly.

**Plus, for larger motion graphics pieces, Premiere is often used to** assemble individual shots created in **After Effects**, and it's an ideal software for editing audio (music, voiceover and sound effects) to

be used in motion graphics.

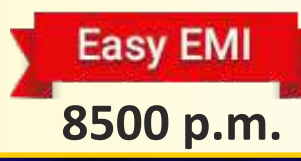

9833900330

9930375161

**BeaMASTERin3DAnimation&MOTIONGraphics AdobePREMIERE|AdobeAFTEREFFECTS|AUDITION|BLENDER**

ORIGINAL FEES Rs. 89,550 Dur : 1 YEAR **Course Features:** ü **90% Practicals** ü **Work Live Projects** ü **GOLD Subscription**  ü**Industry** Certification  $\checkmark$  Create LIVE Shooting  $\checkmark$  E-Books & Notes ü **1 Year Access** 

9

**50%**

**4.7/S CUSTOMER REVIEWS** 

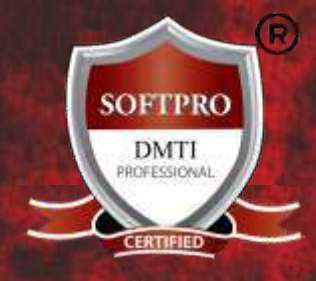

## Original Fees Rs. 89,550

Special Offer Fees: Rs 4?990 All Inclusive Duration 1 YEAR

**50%**

SCHOLARSHIPS

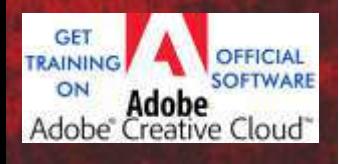

Dadar 9930375161

**ANDHERI West** 9833900330

**MatungaWest** 9833900335

Certified MOTION GRAPHICS Course "Be an Expert in Motion Graphics, Video Editing Compositing, VFX After Effects, Post Production"

# **9930375161|9833900330 "CLASSROOM&ONLINETRAININGAVAILABLE"**

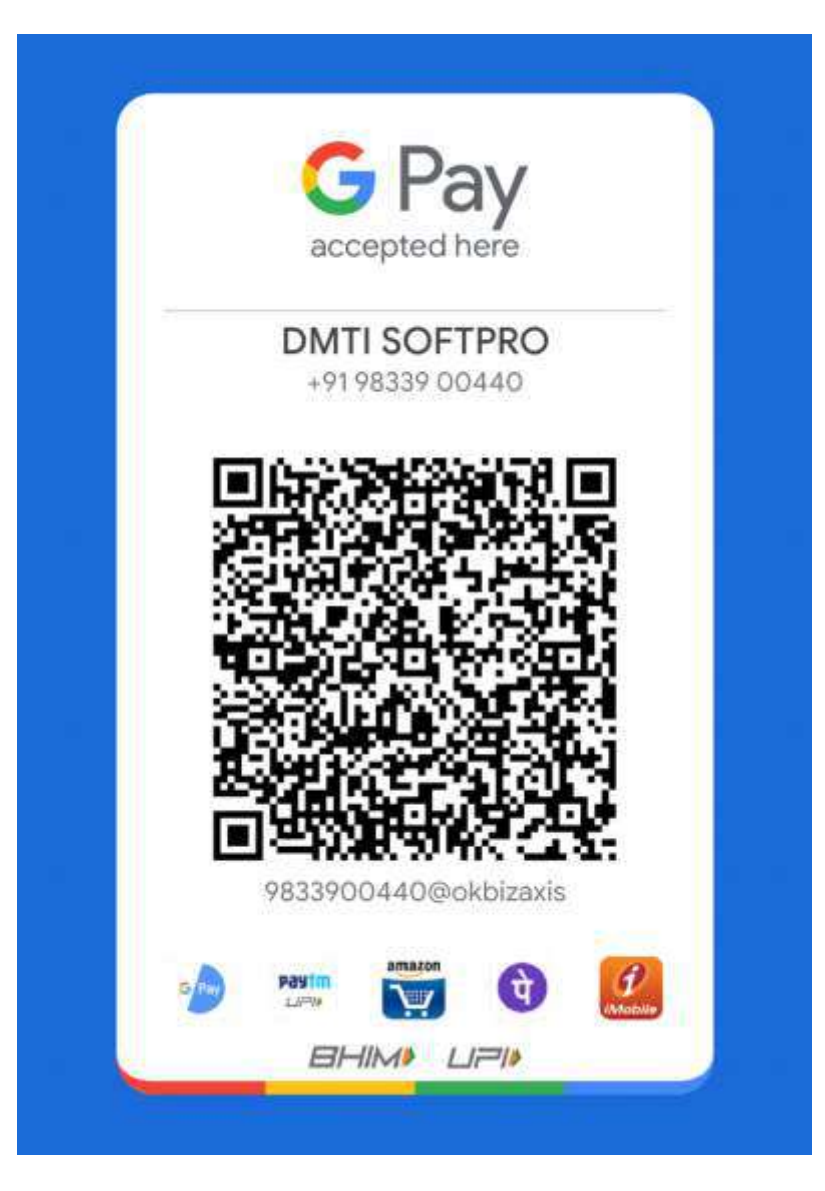

#### **Pay via Bank NEFT**

SOFTPRO COMPUTER EDUCATION Bank Name - HDFC BANK Account Number - 50200024892324 IFSC Code - HDFC0001114 Branch - Matunga West

**Pay Credit Card / Debit Card at the Instute** Pay by CASH at the Institute

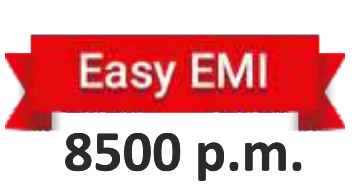

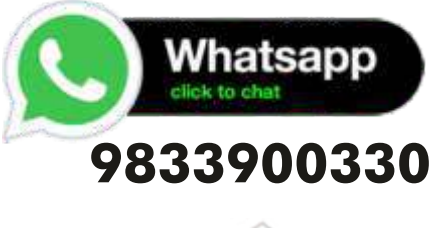

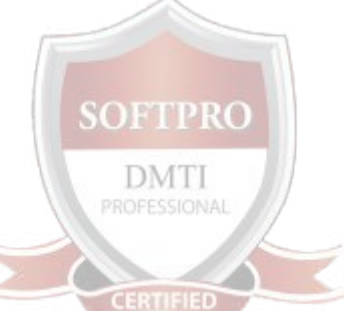

9833900330 9930375161

Certified MOTION GRAPHICS Designing Course |Adobe AFTER EFFECTS | Adobe PREMIERE PRO Adobe AUDITION | Sound Editing | Adobe Photoshop | LightRoom

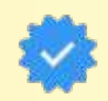

# **9930375161|9833900330 "CLASSROOMTRAINING"**

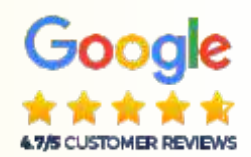

# **DADAR & MATUNGA WEST CENTRE ADDRESS**

#### **DADAR & MATUNGA ADDRESS:**

B/2, Vimal Udyog Bhavan, 1st Floor, Nr BPL Mobile Off, Opp. STARCITY (MOVIE TIME) Cinema, 7 Min Walk from MATUNGA (West) Station,

#### **GOOGLE MAP LINK DADAR/Matunga**

https://maps.app.goo.gl/nA4VmAbahyBoHNRt6

12 Min from Dadar W Stn. Mumbai-400016. 9833900110 / 9833900330

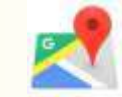

# **ANDHERI WEST CENTRE ADDRESS**

#### **ANDHERI WEST ADDRESS:**

PEARL PLAZA, 7th Floor, Office No.704, Masjid Gali, 1 Minute from Station. **JUST OUTSIDE ANDHERI** WEST STATION. NEXT to new Mc-Donald. Call 9324347326

#### **GOOGLE MAP LINK ANDHERI**

https://goo.gl/maps/vKqqSvJ6zFKcPEKX7

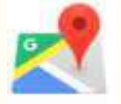

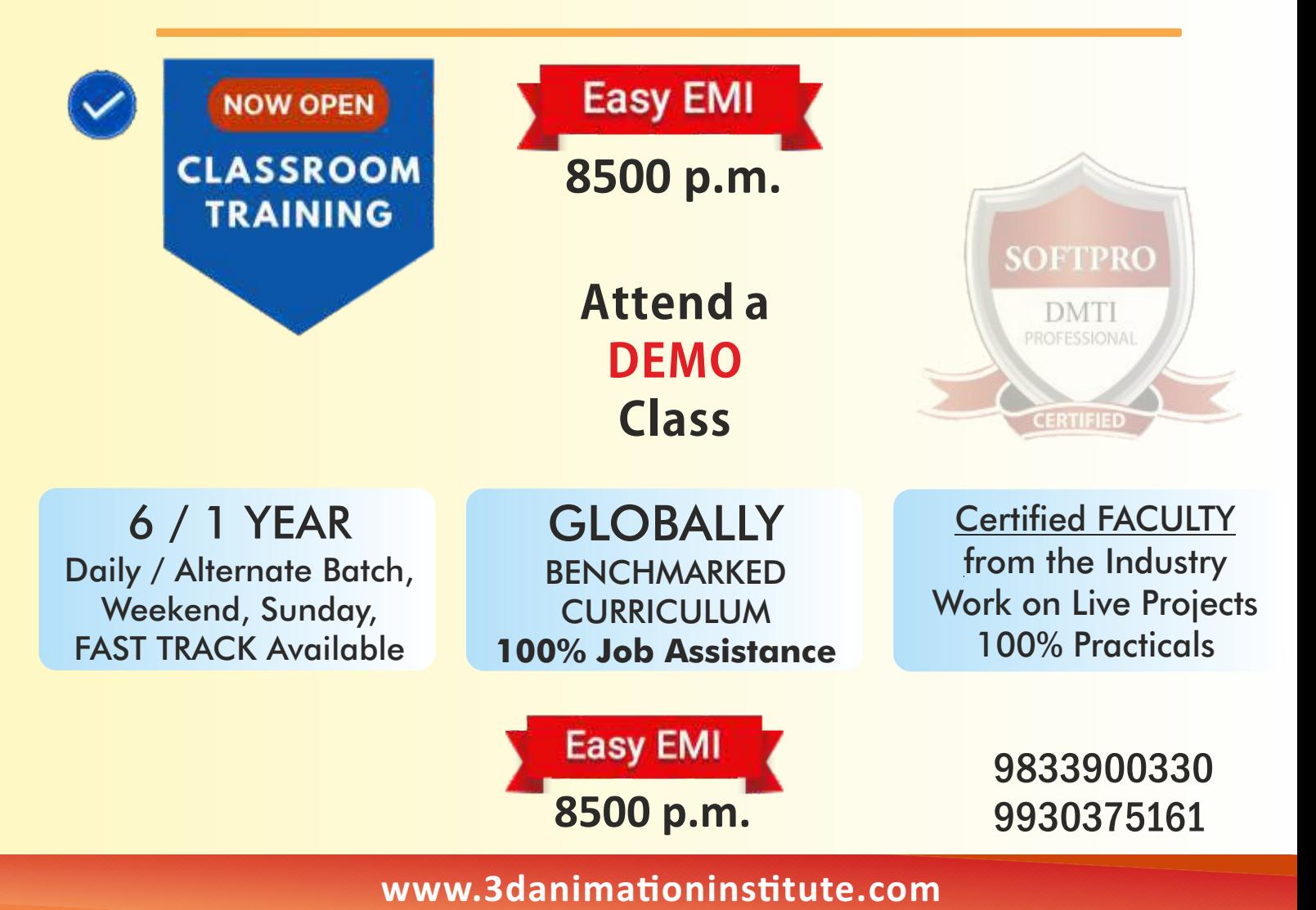

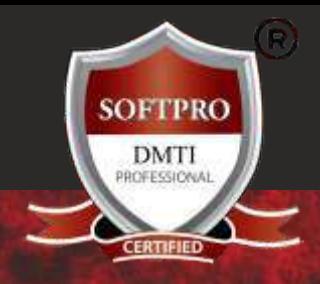

# Original Fees Rs. 89,550

Special Offer Fees: Rs 4?990 All Inclusive Duration 1 YEAR

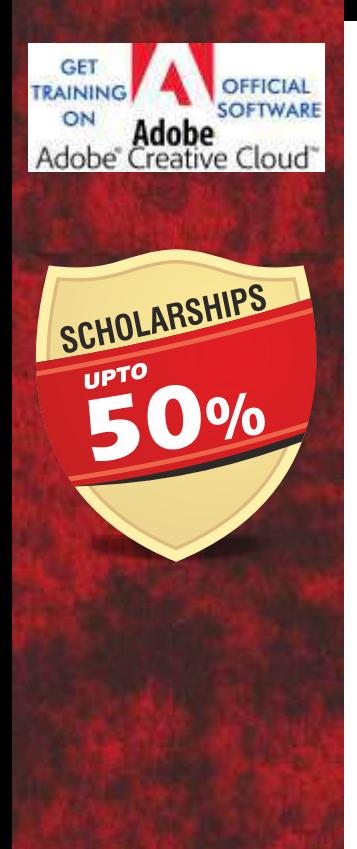

Dadar 9930375161

**ANDHERI West** 9833900330

**MatungaWest** 9833900335

**8500 p.m.**

**Easy EMI** 

Certified MOTION GRAPHICS Course "Be an Expert in Motion Graphics, Video Editing Compositing, VFX After Effects, Post Production"

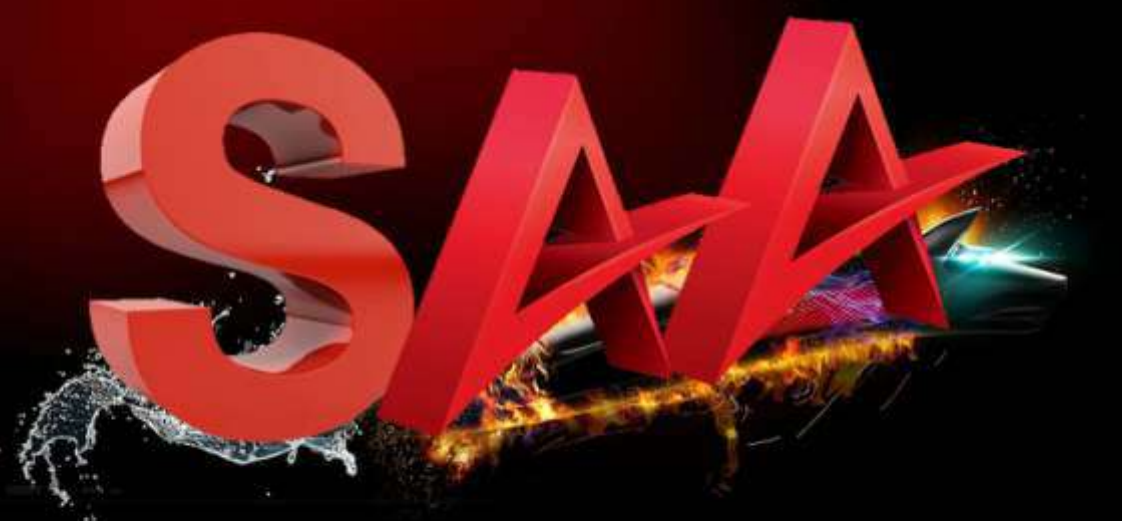

# SoftPro Animation Academy

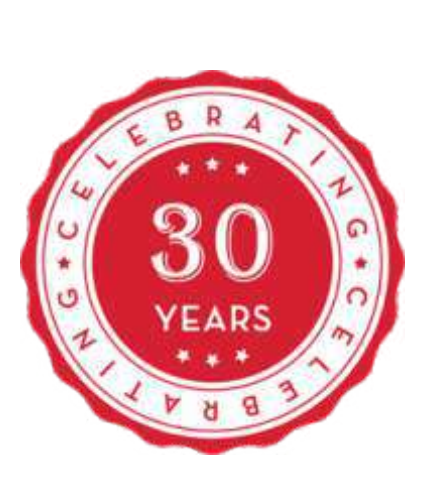

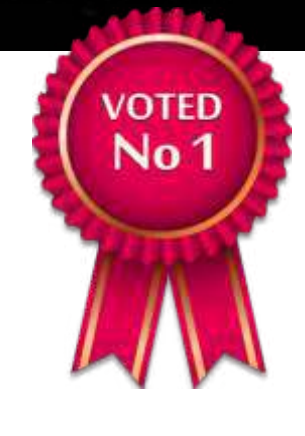

# www.3danimationinstitute.com

# 9833900330 9930375161

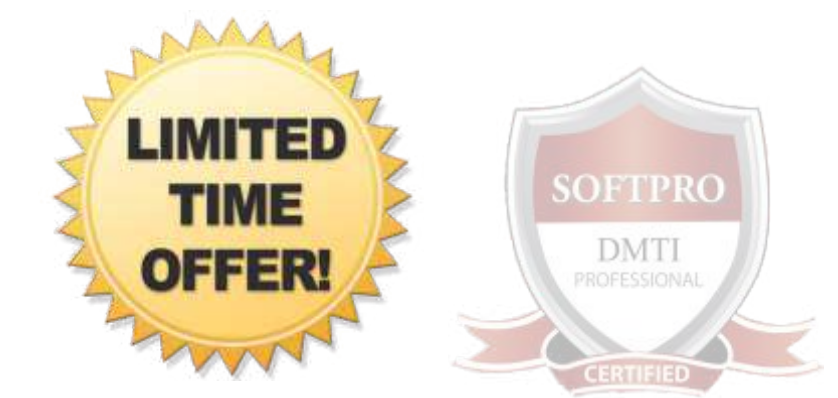

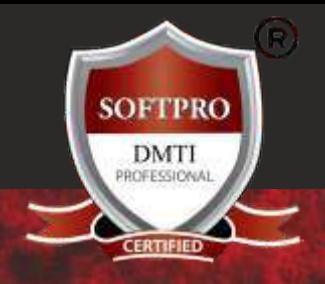

# Original Fees Rs. 89,550

Special Offer Fees: Rs 4?990 All Inclusive Duration 1 YEAR

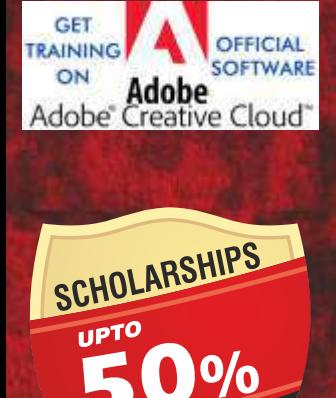

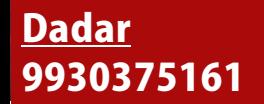

**ANDHERI West** 9833900330

**MatungaWest** 9833900335

# Certified 3D ANIMATION & MOTION GRAPHICS Course "Be an Expert in Motion Graphics, Video Editing Compositing, VFX After Effects, Post Production"

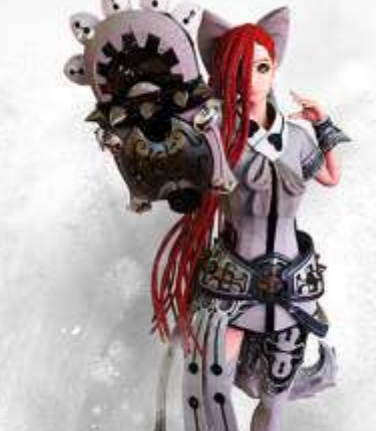

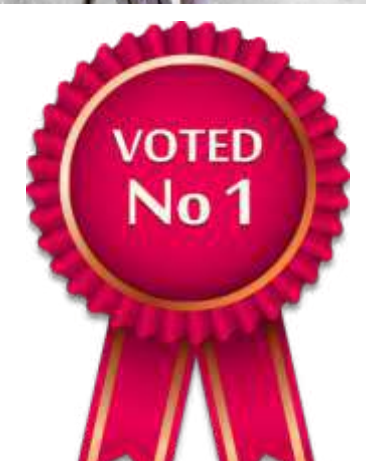

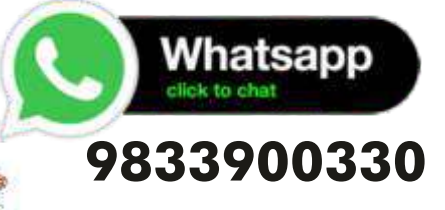

# www.3danimationinstitute.com

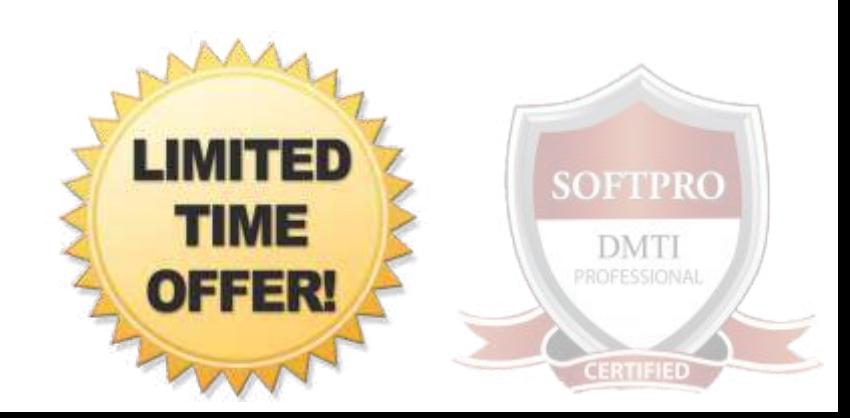